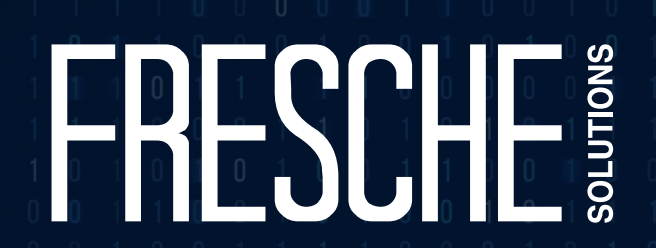

# **Top 5 IBM i Security Vulnerabilities**

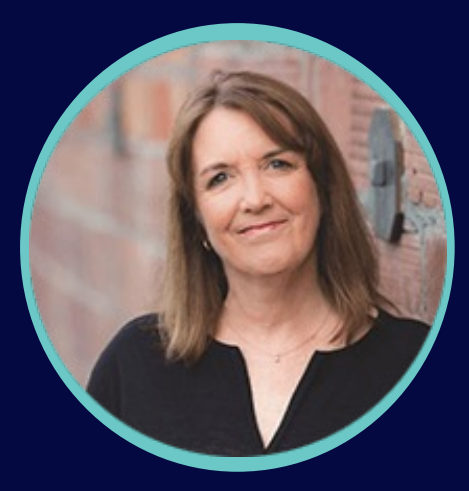

Carol Woodbury CTO, DXR Security

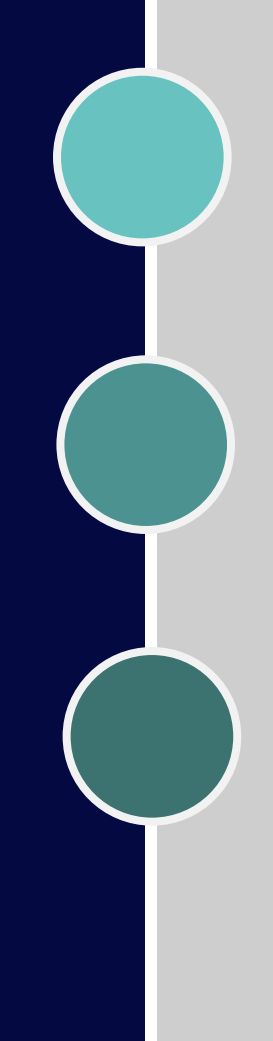

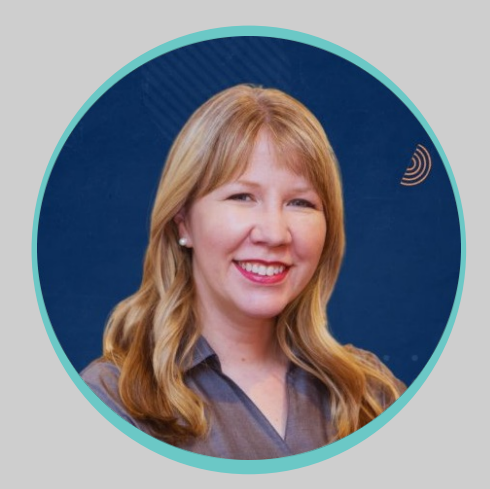

### **Pauline Brazil Ayala VP, Compliance & Security Solutions**

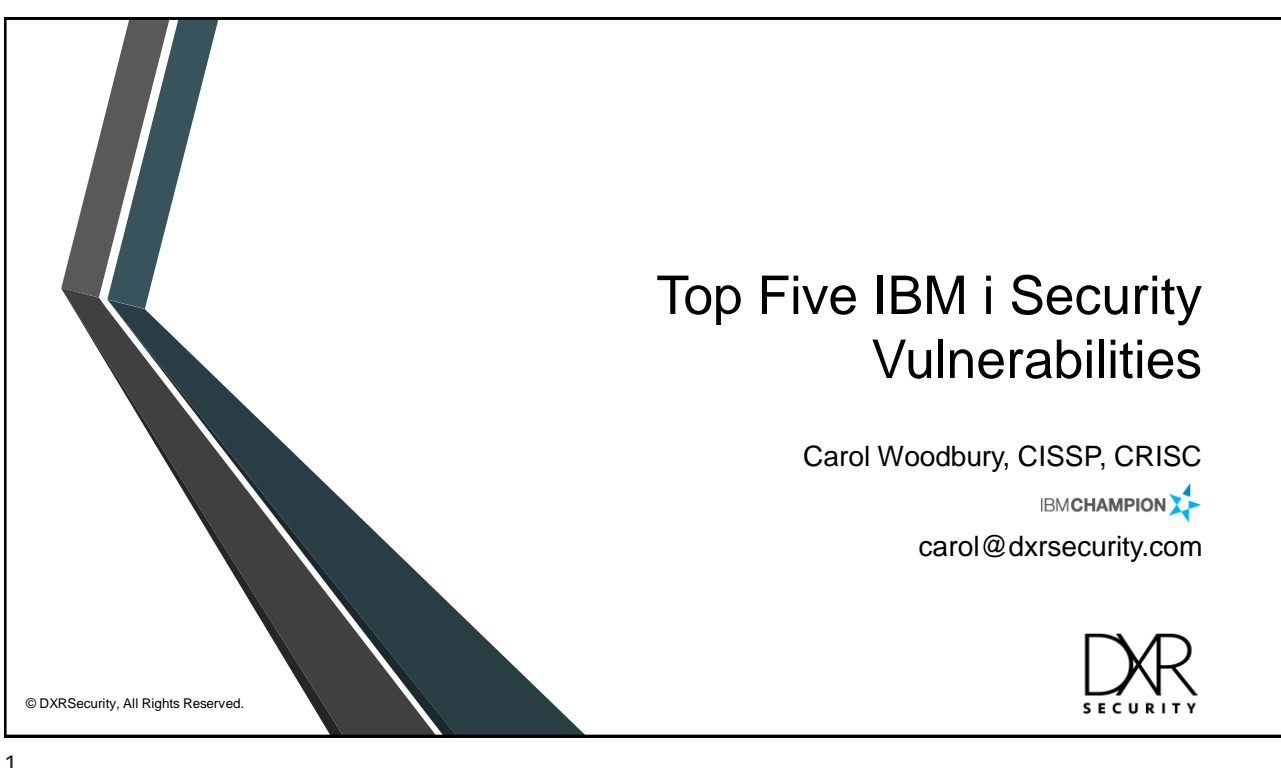

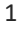

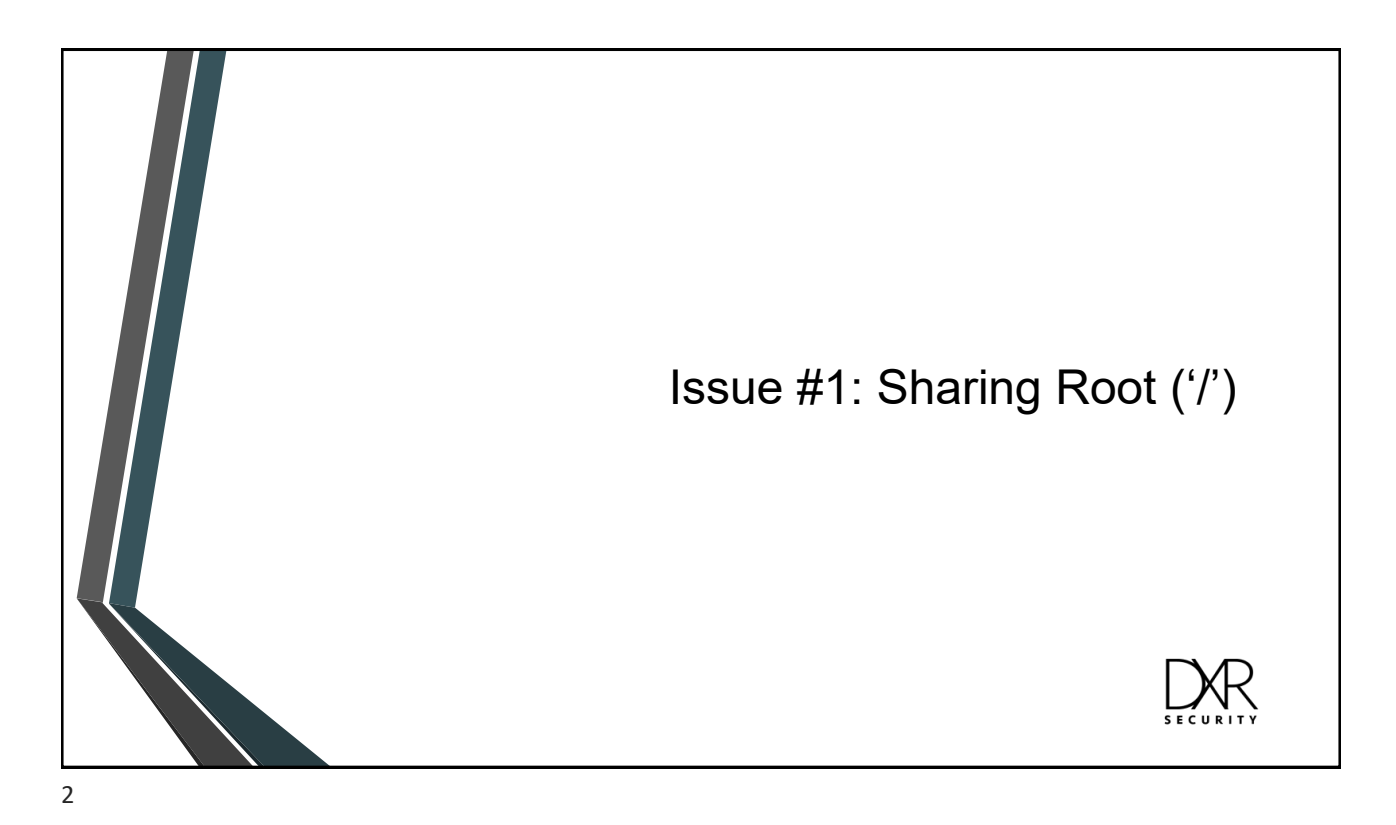

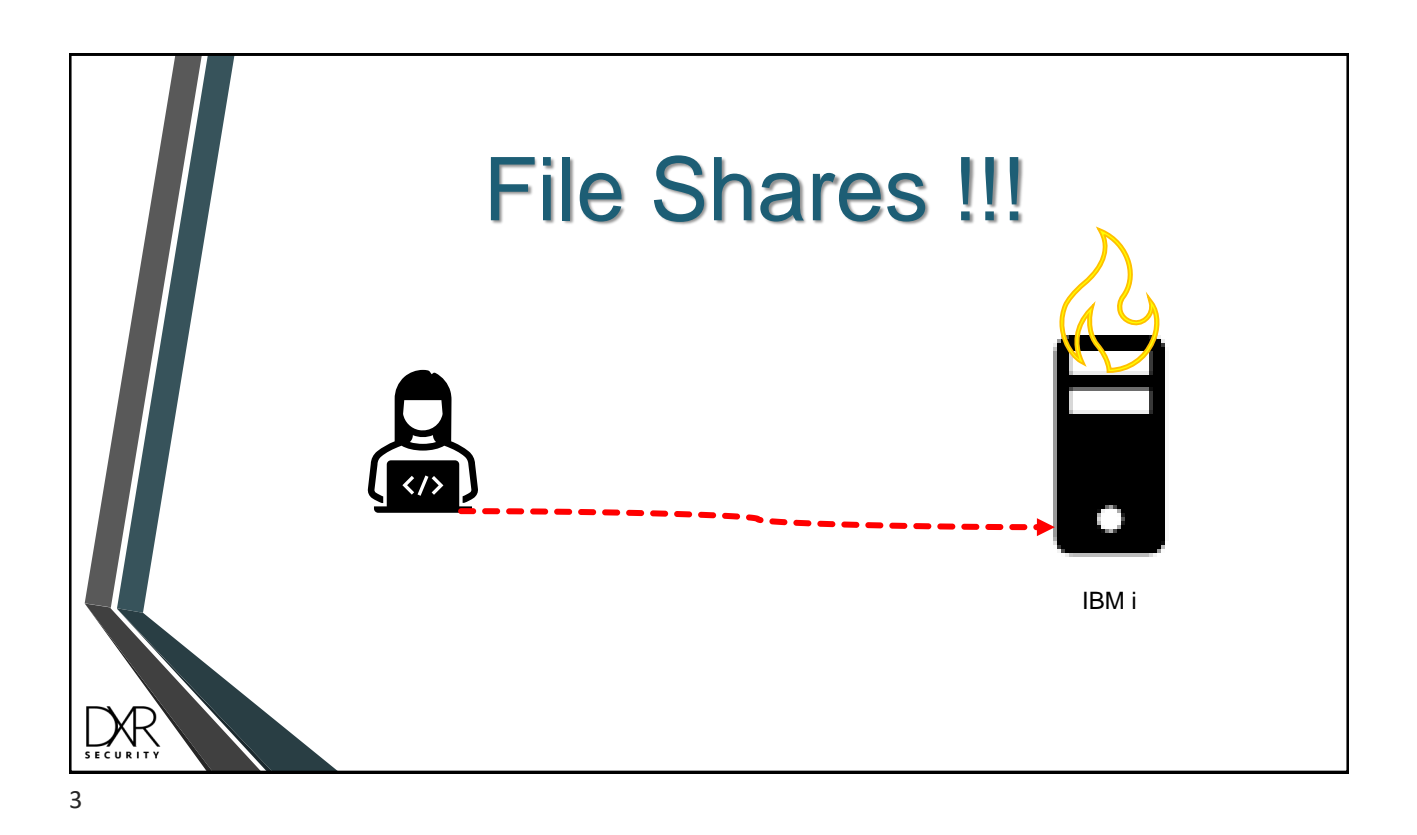

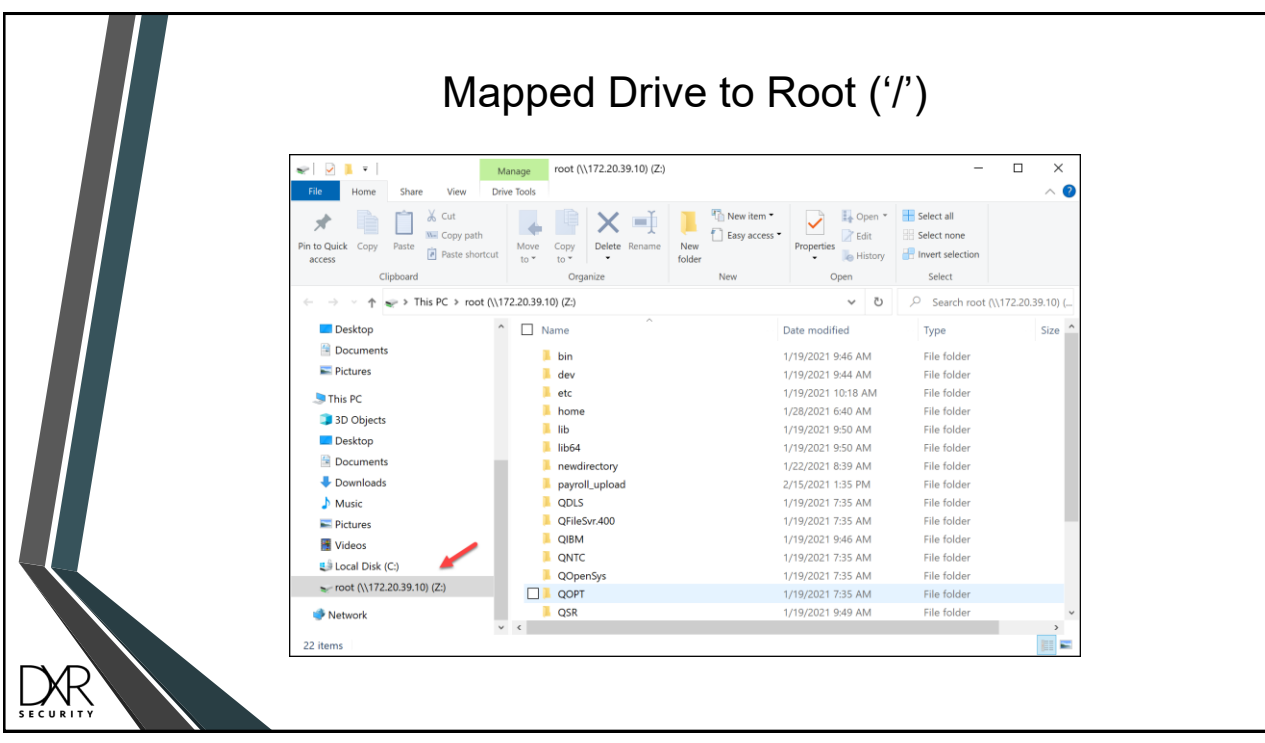

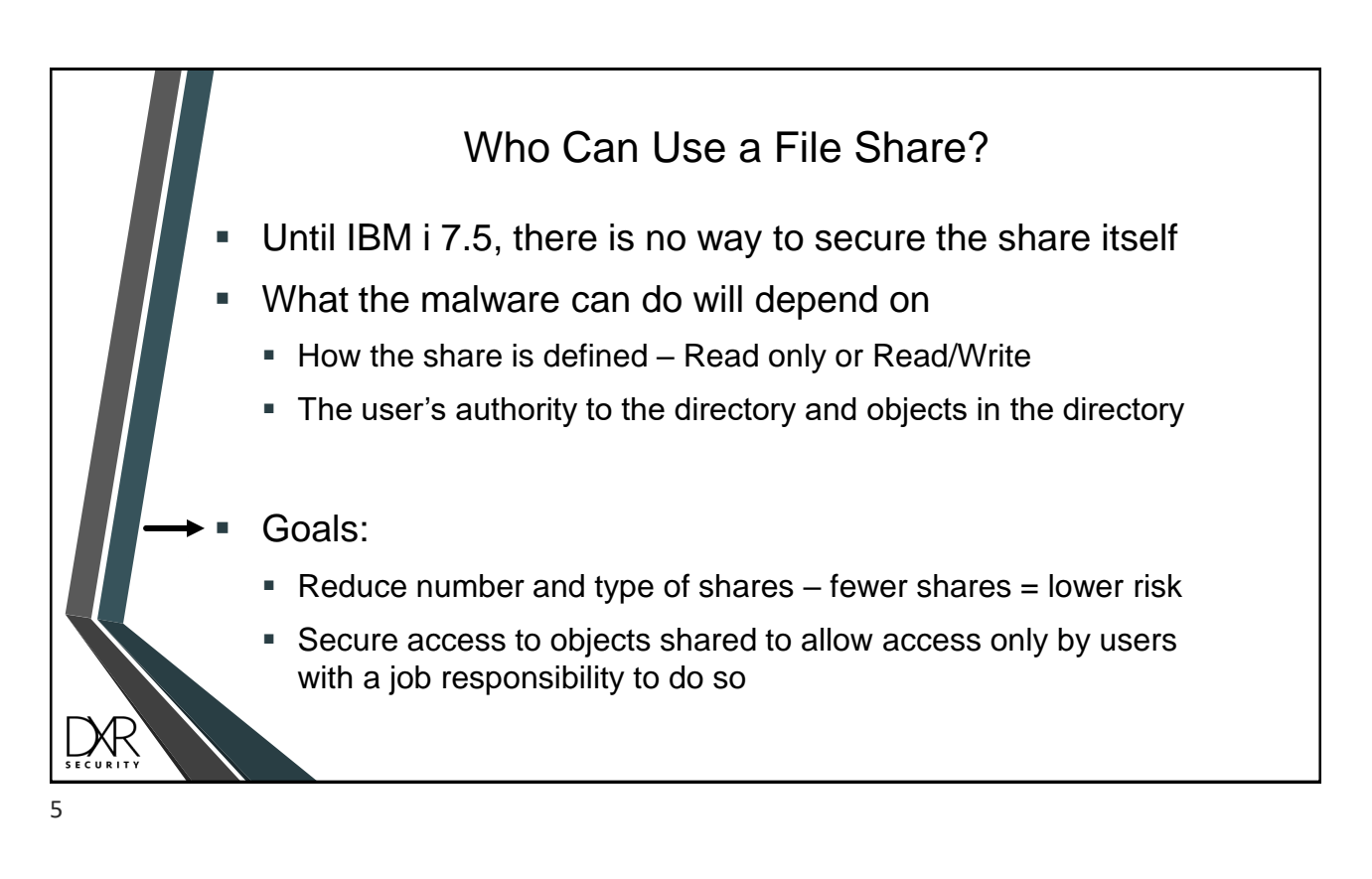

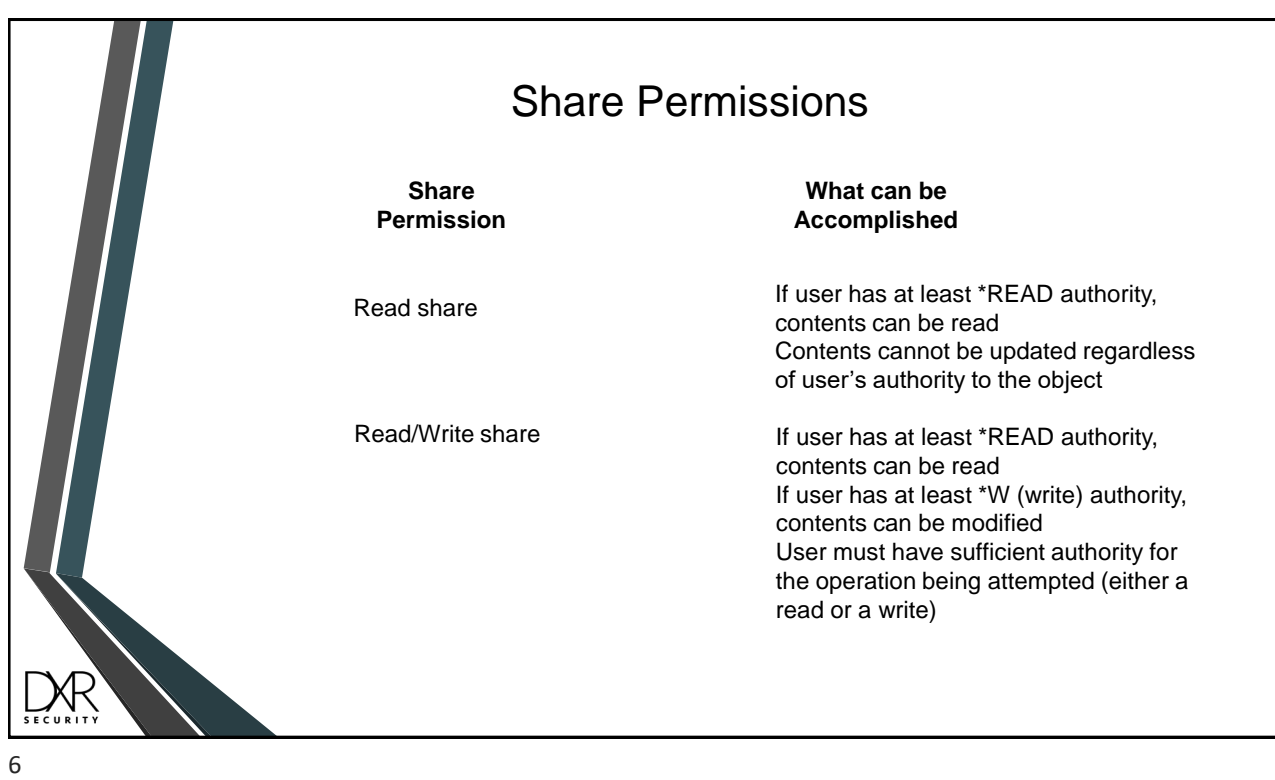

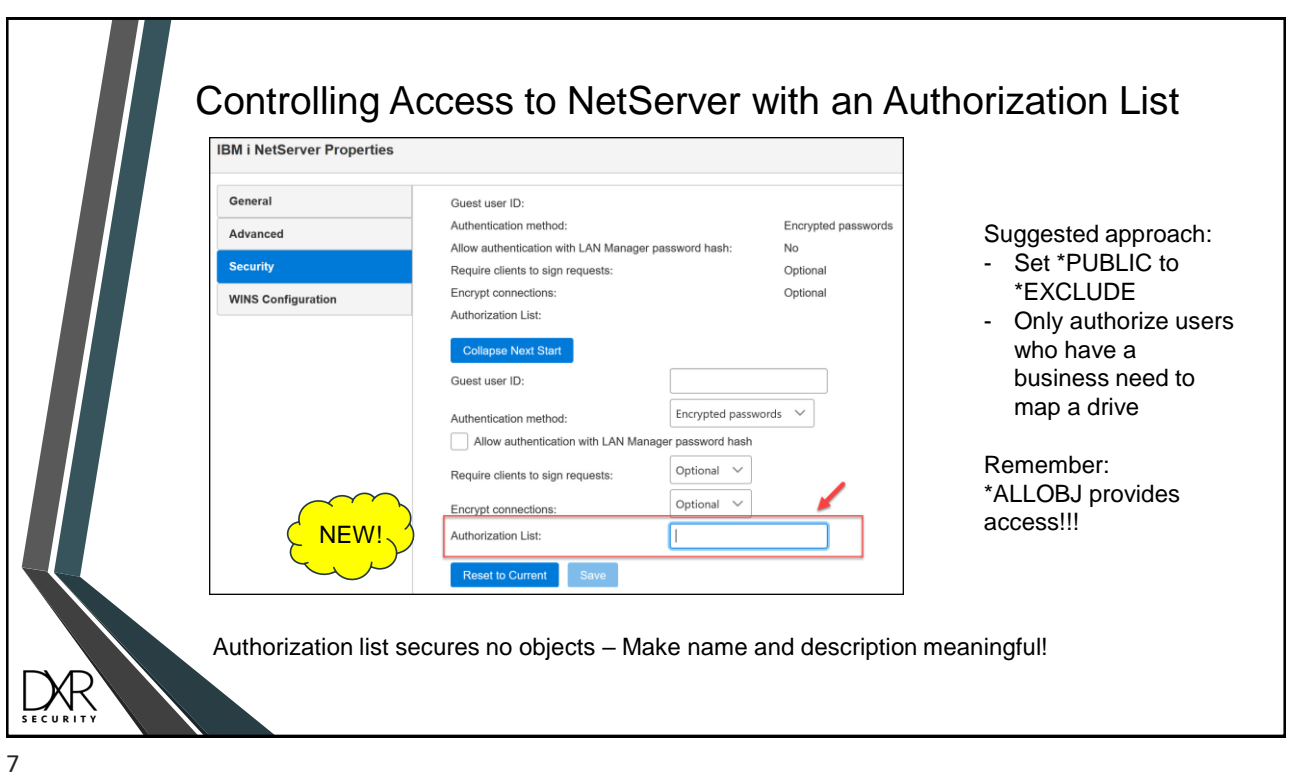

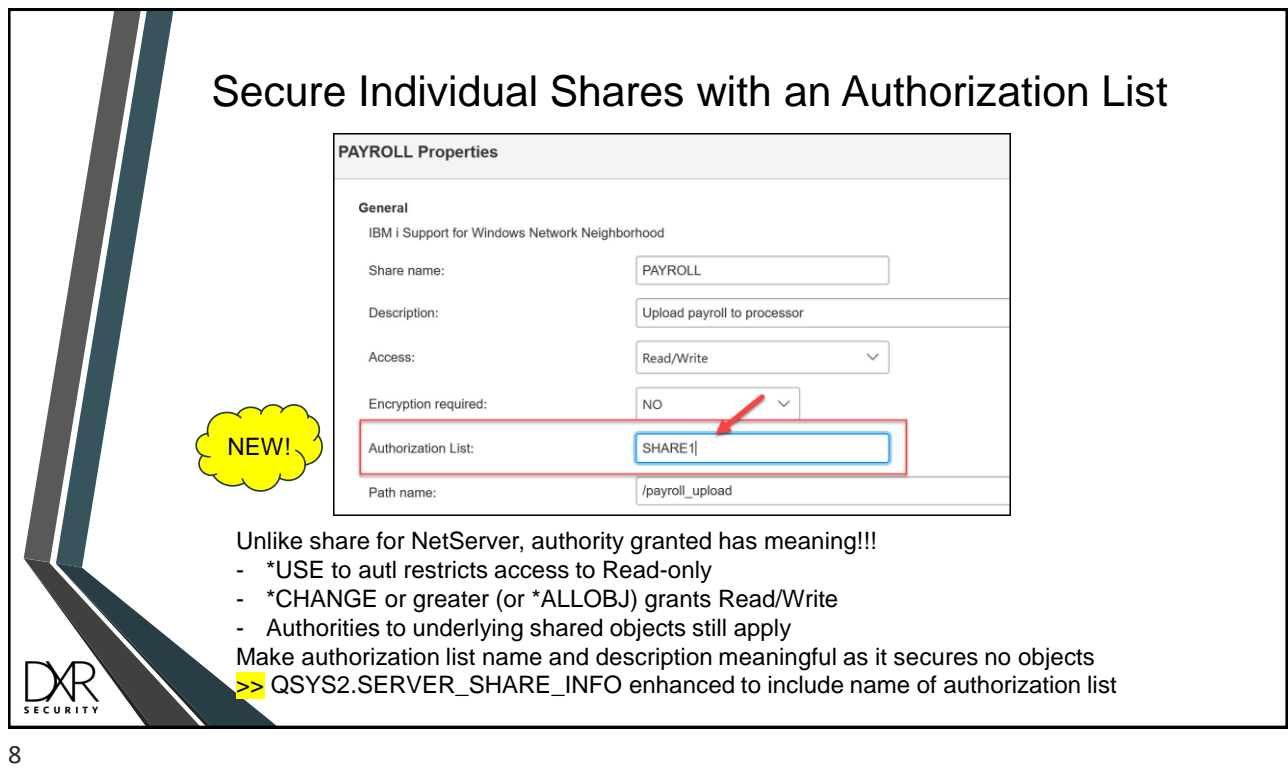

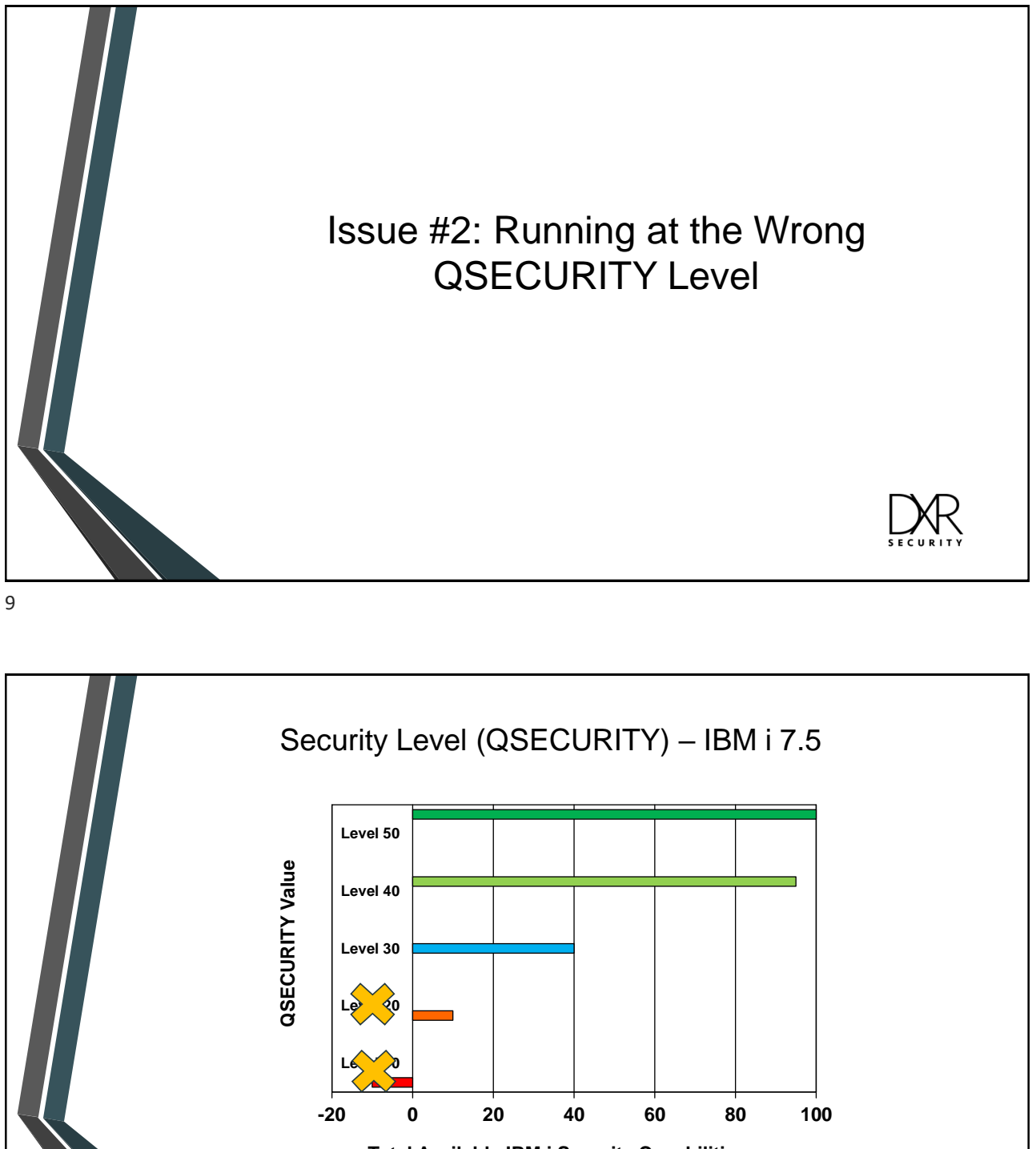

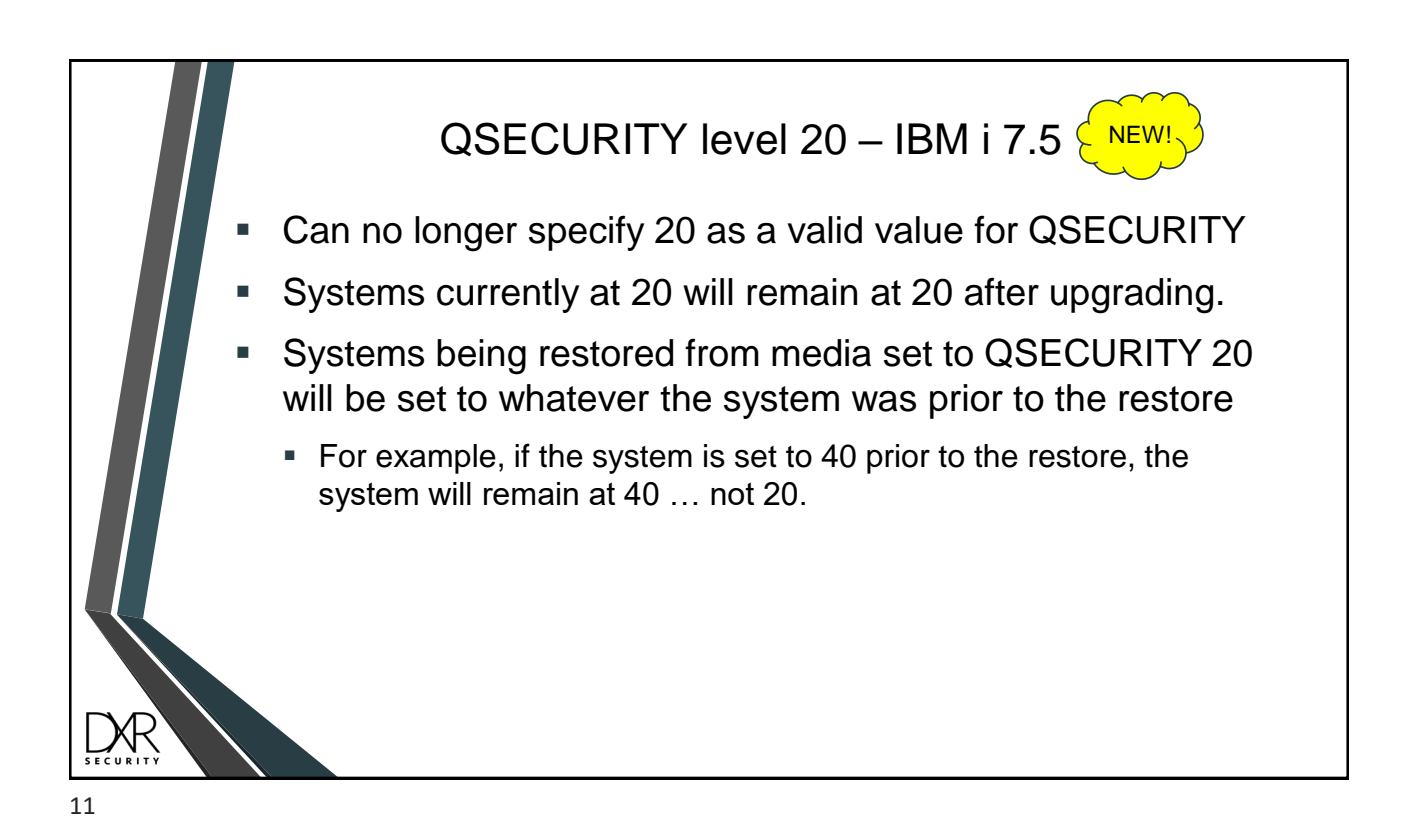

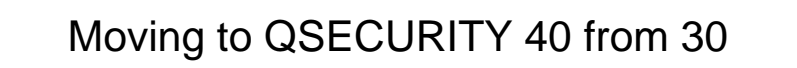

- Add \*PGMFAIL and \*AUTFAIL to QAUDLVL system value
- Audit for AF entries subtypes B, C, D, R, S and J
- You do not care about  $AF A$  (authority failures) when moving to security level 40. The same algorithm runs at level 40 that runs at all other levels

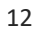

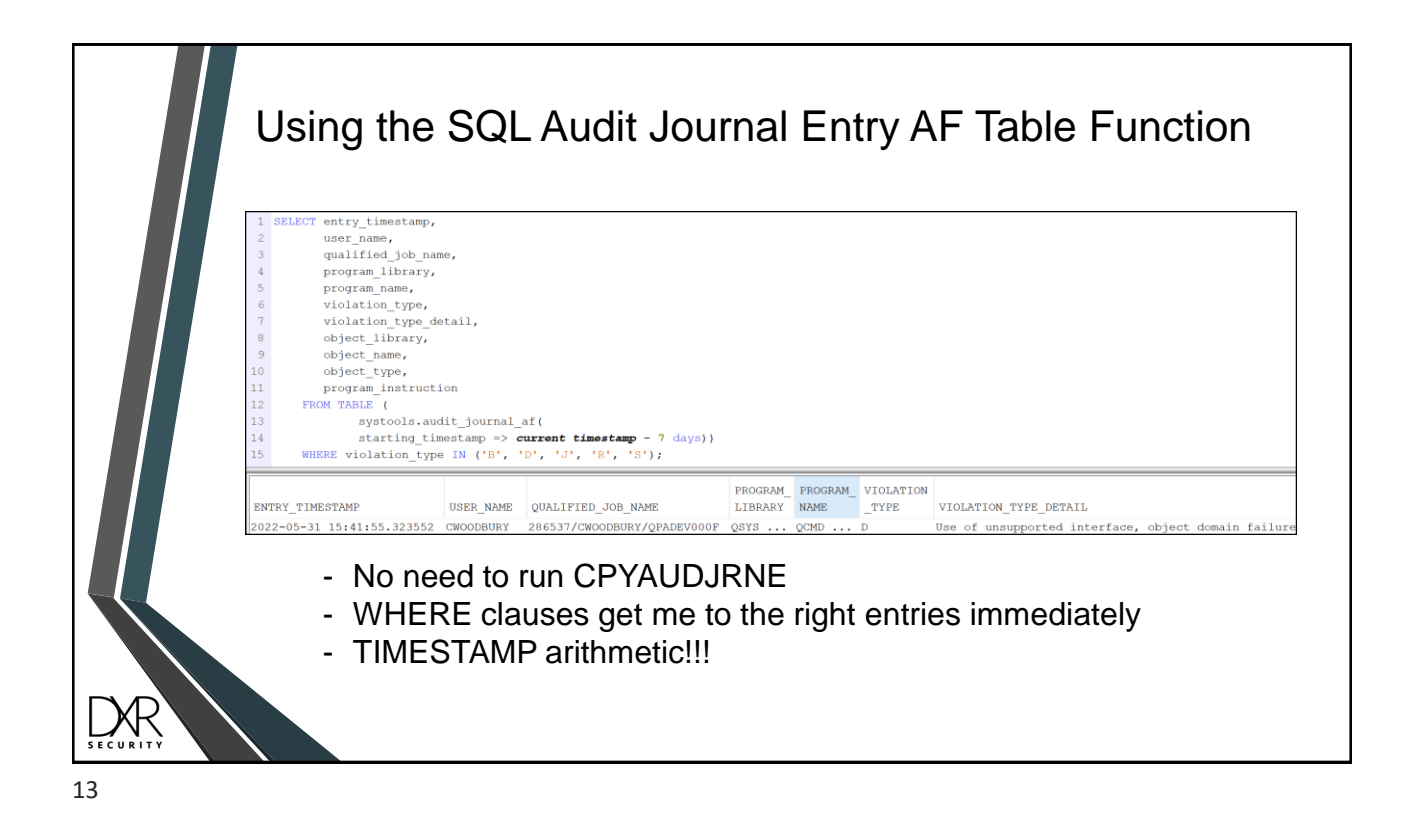

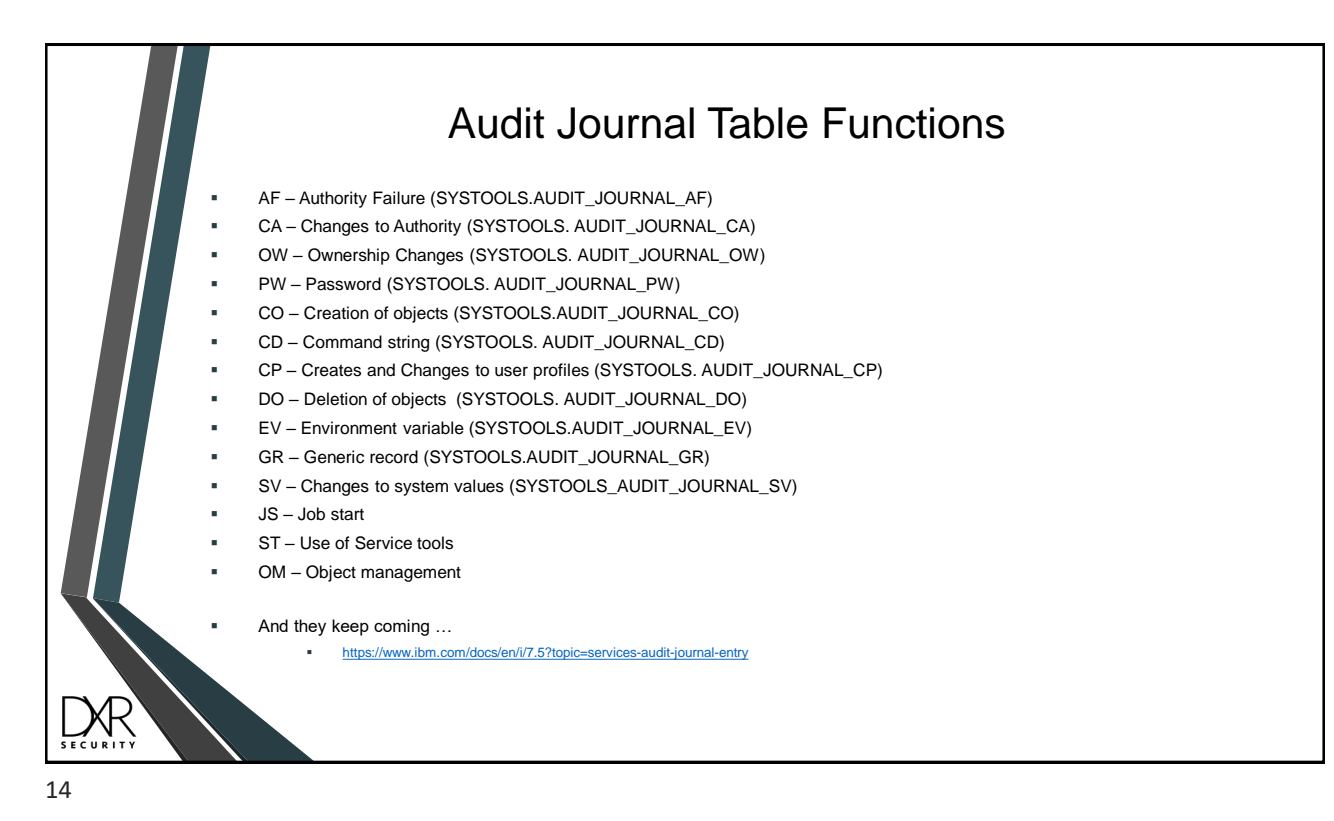

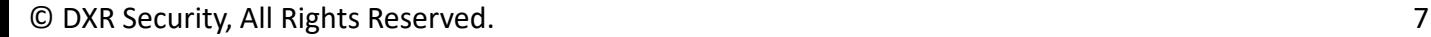

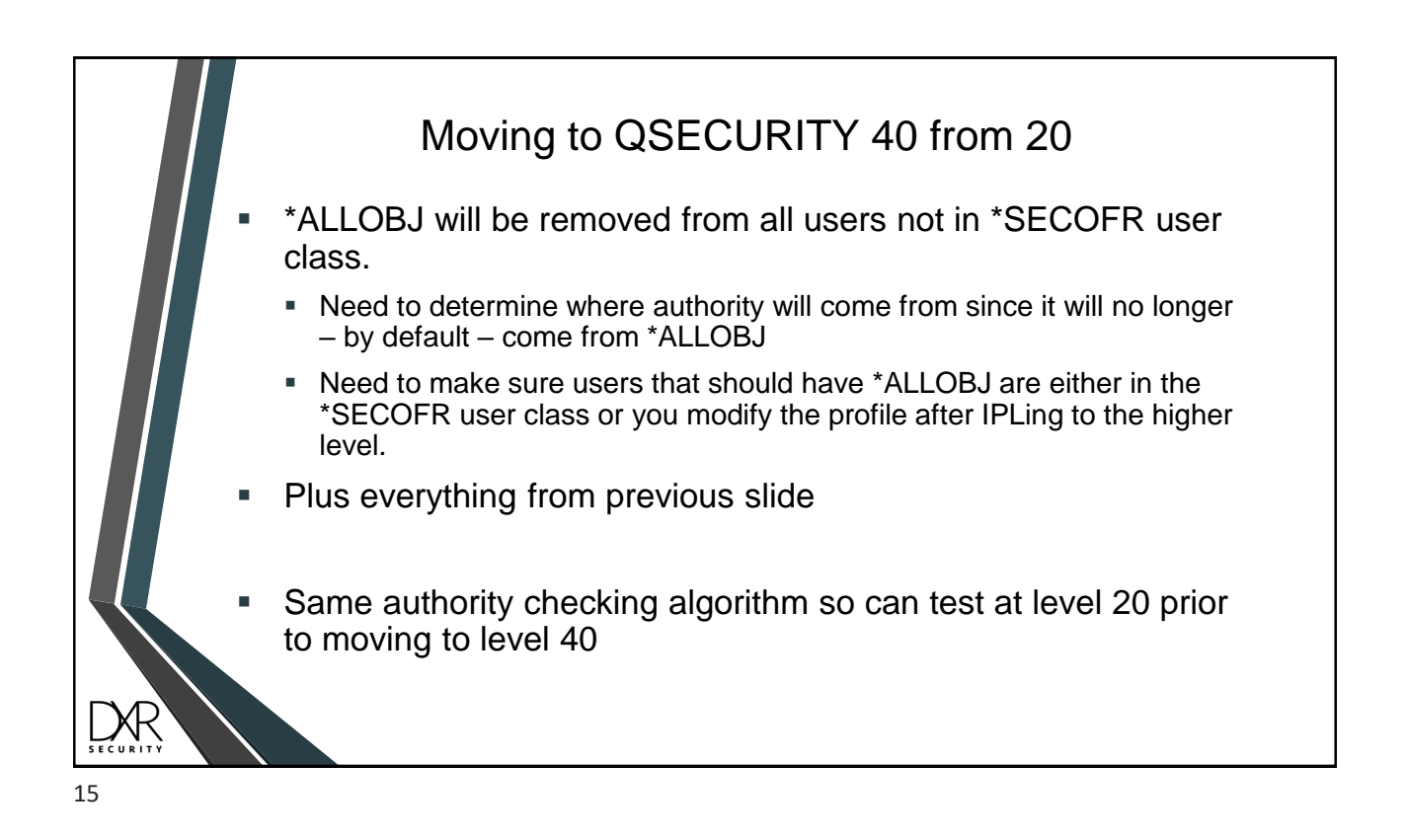

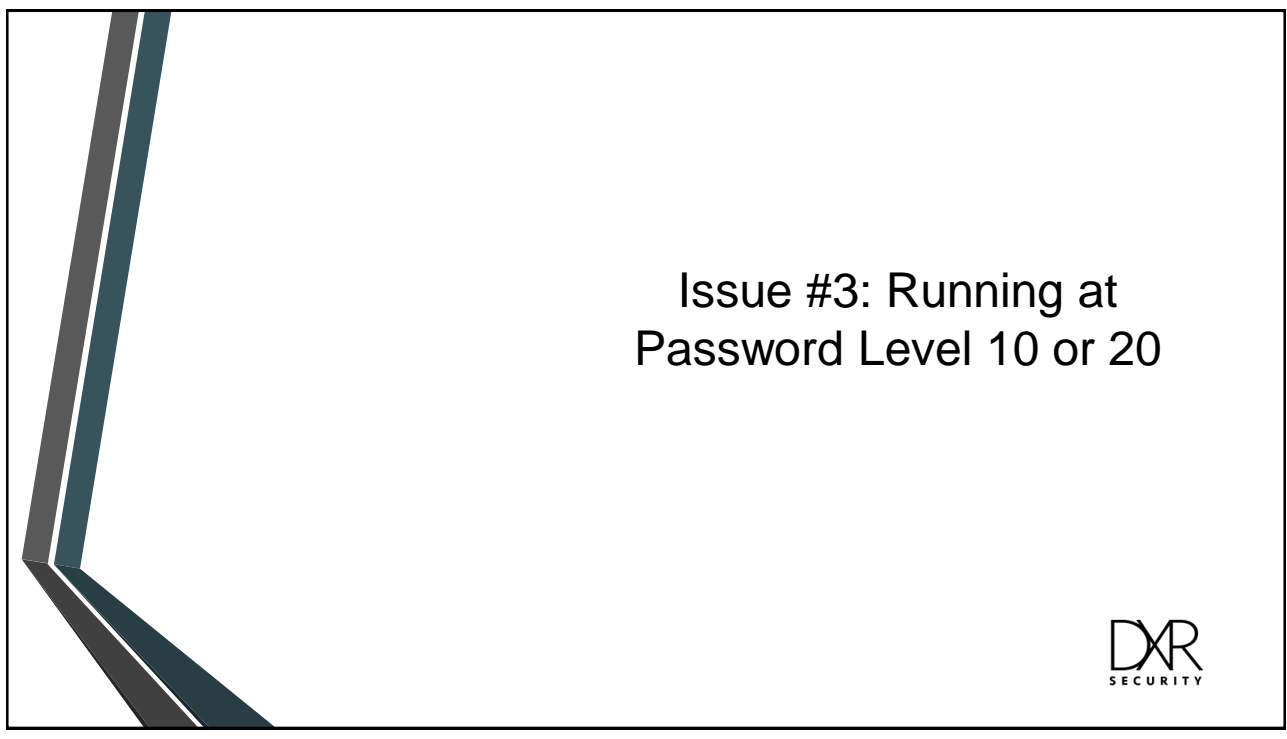

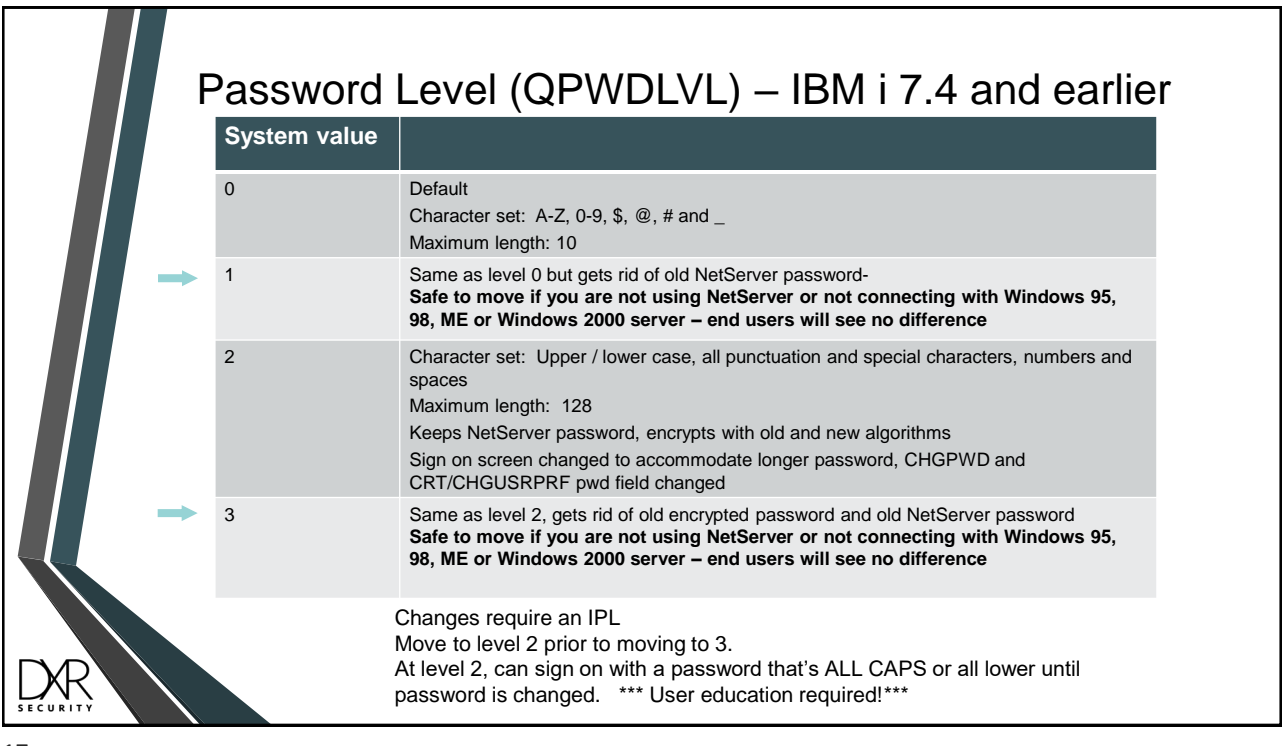

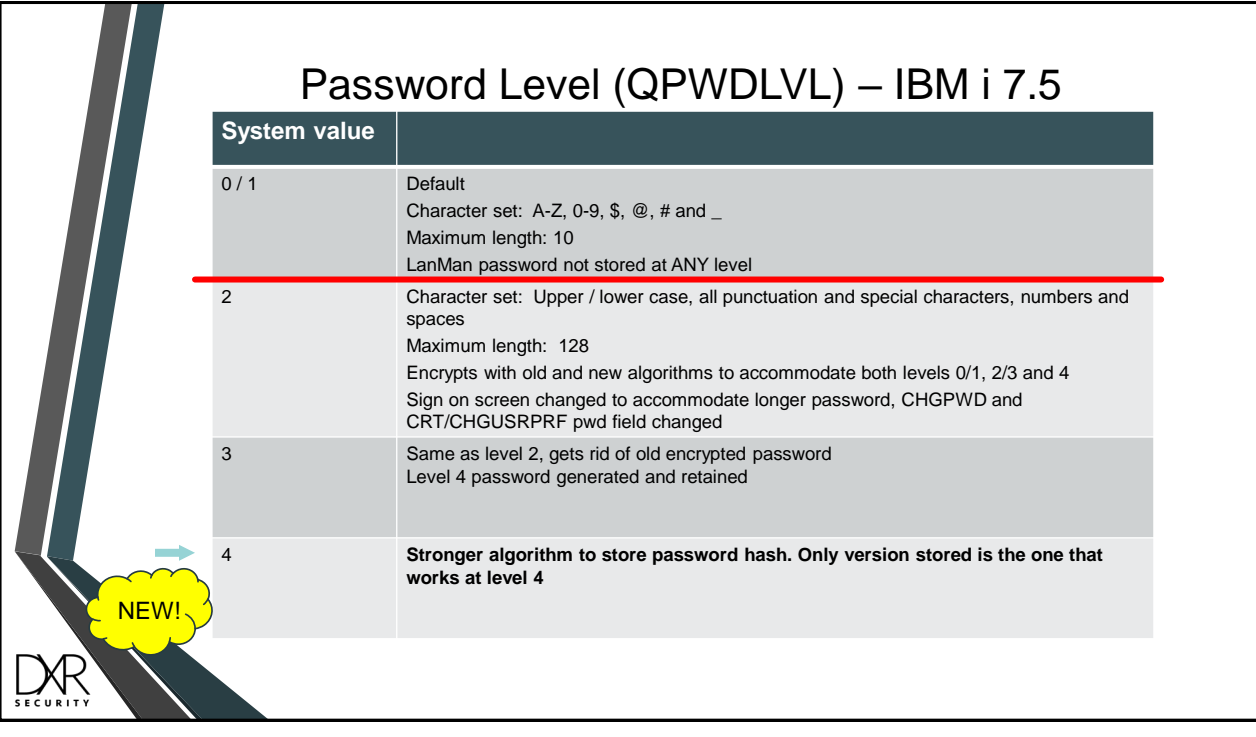

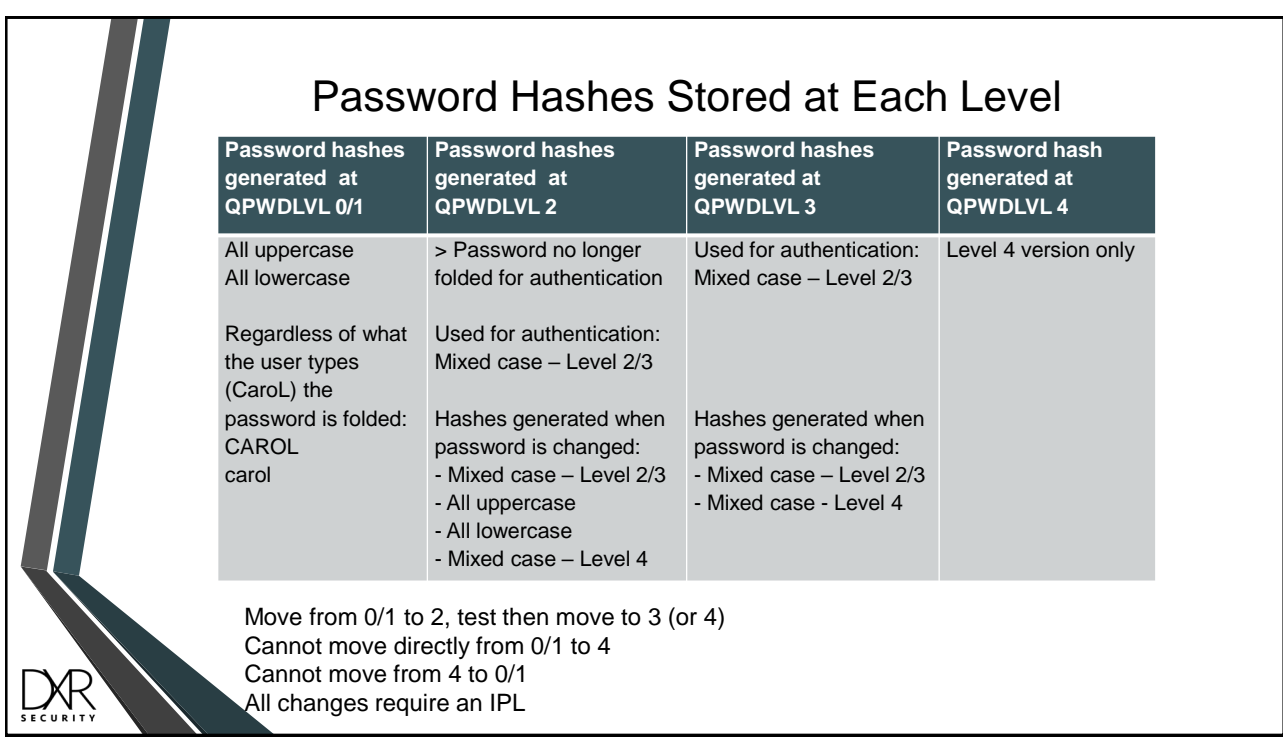

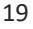

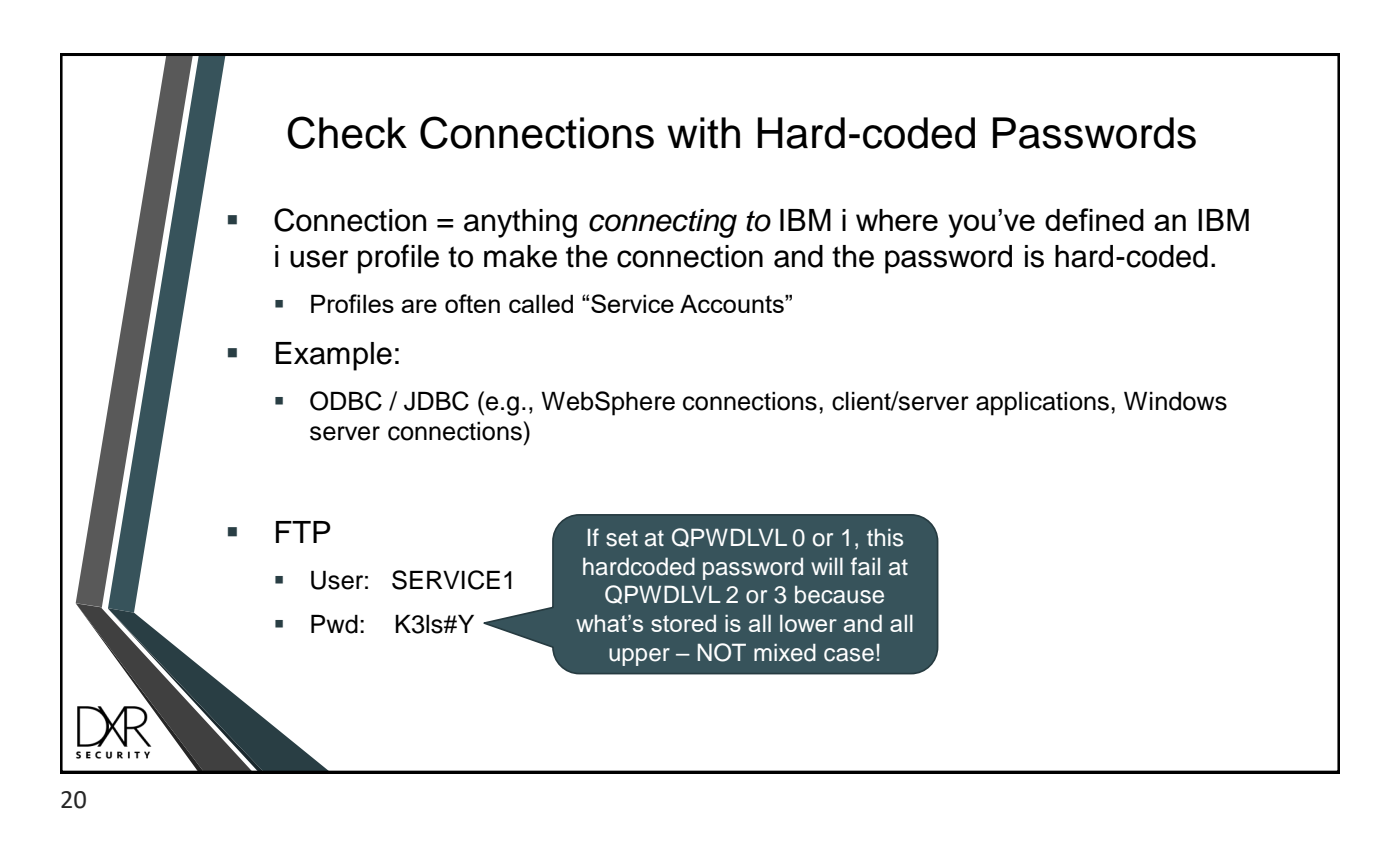

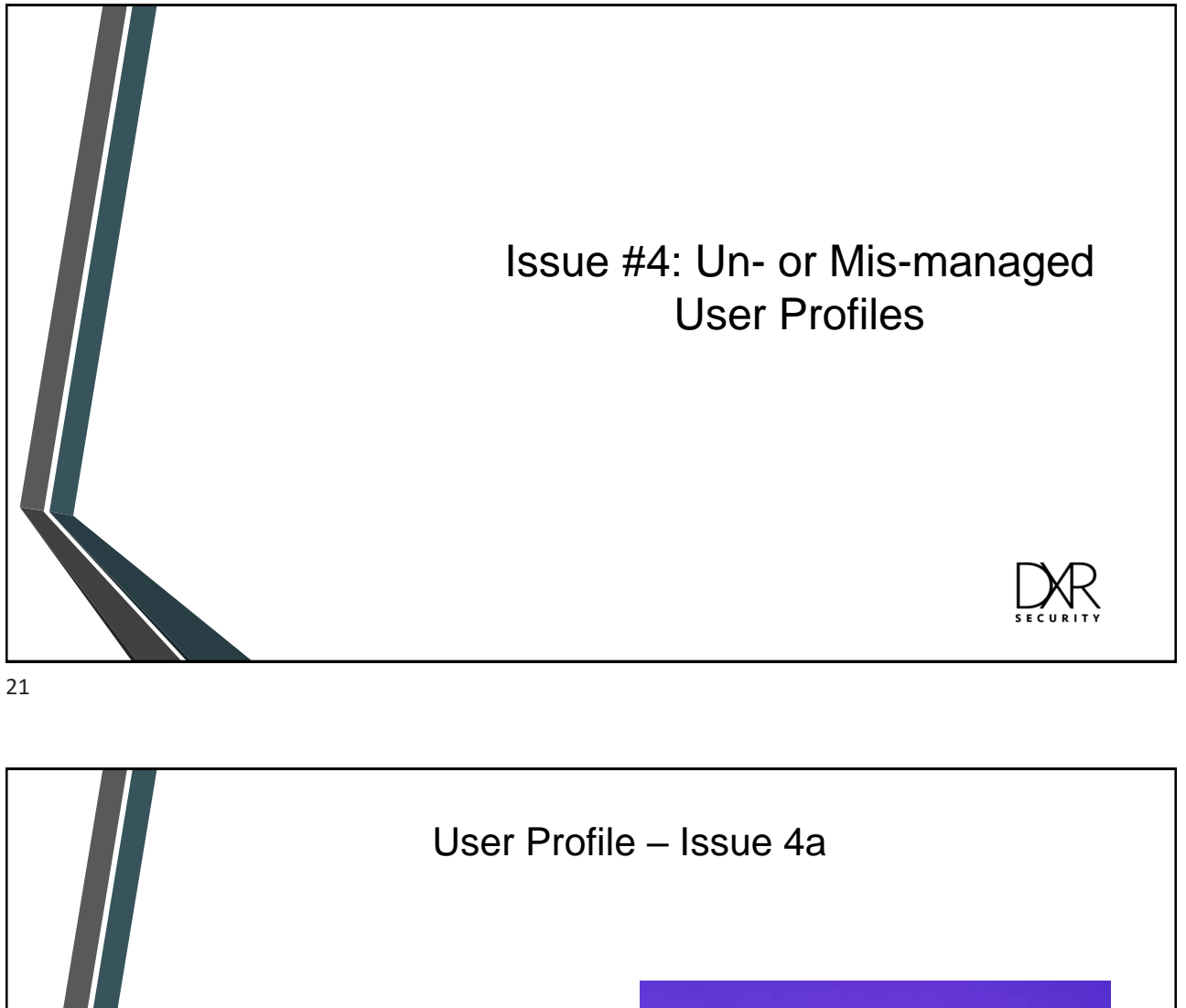

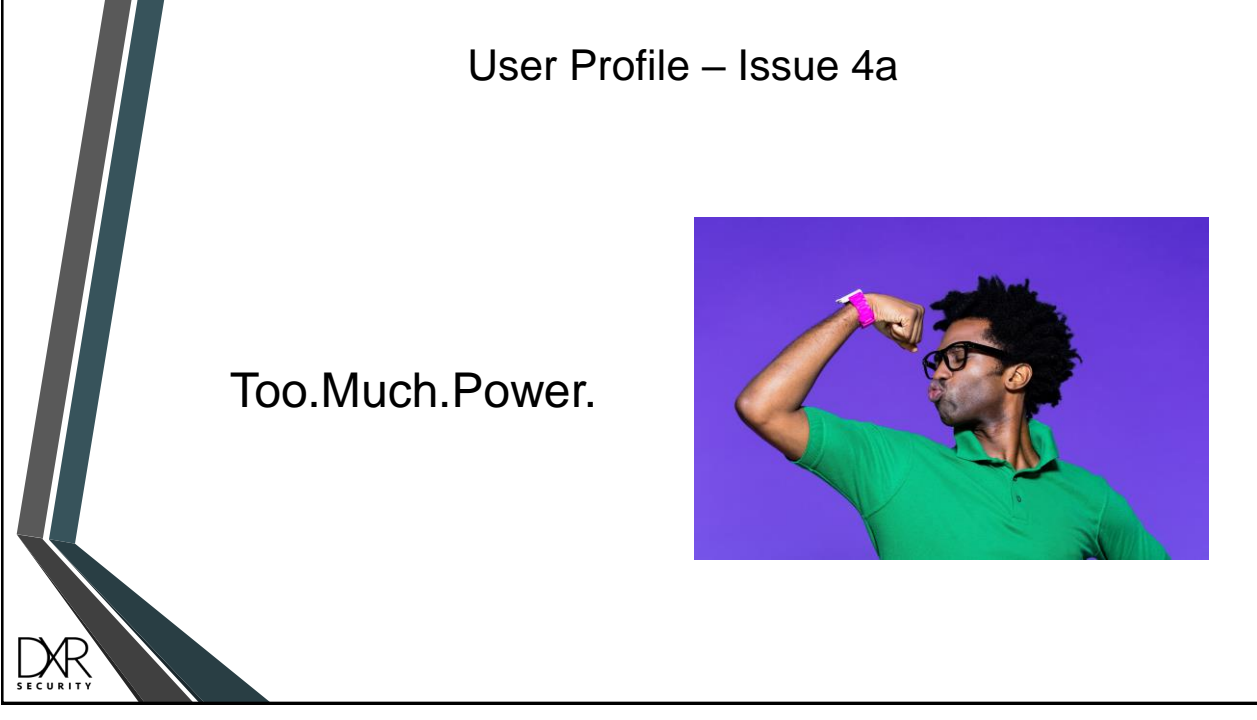

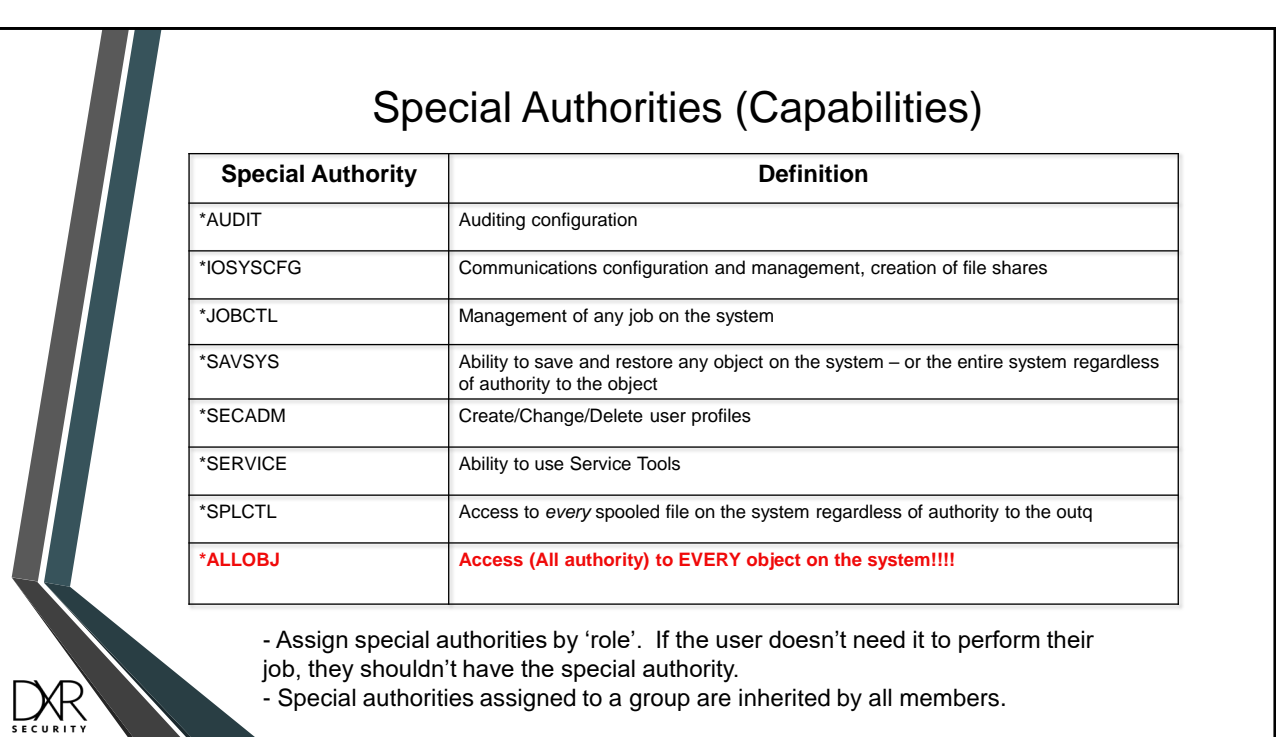

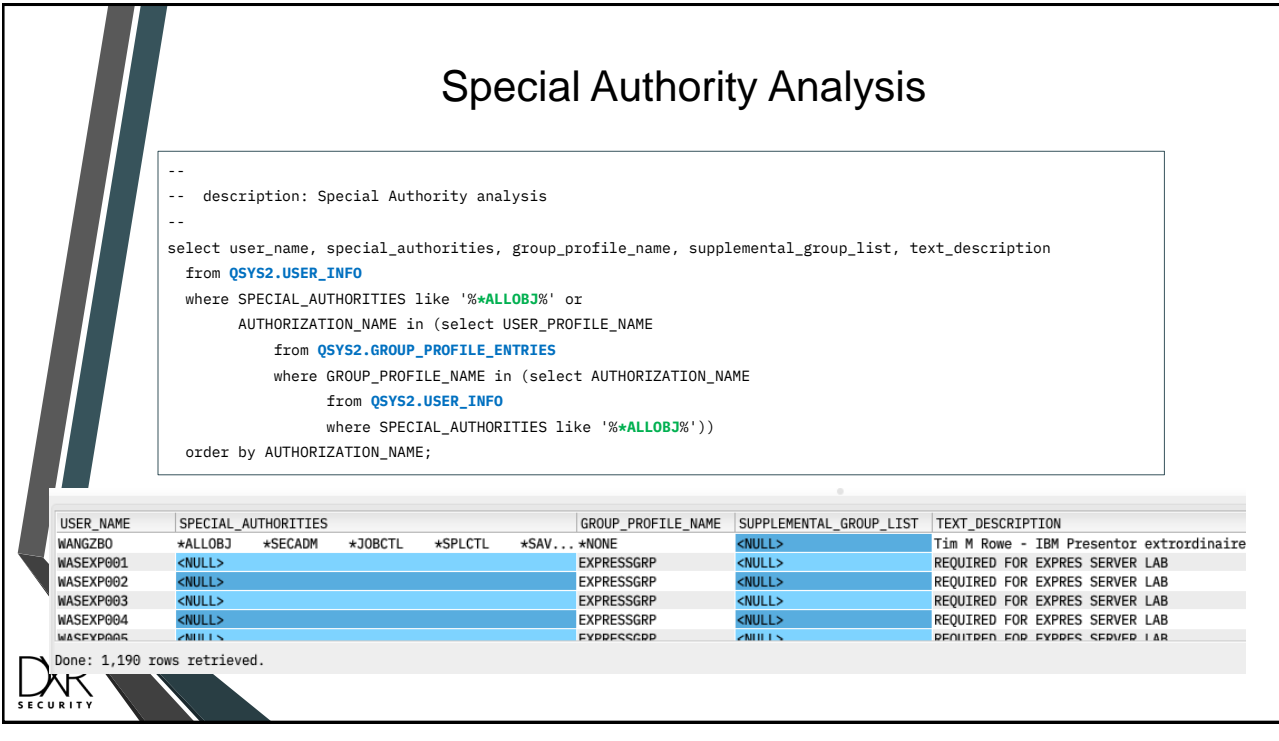

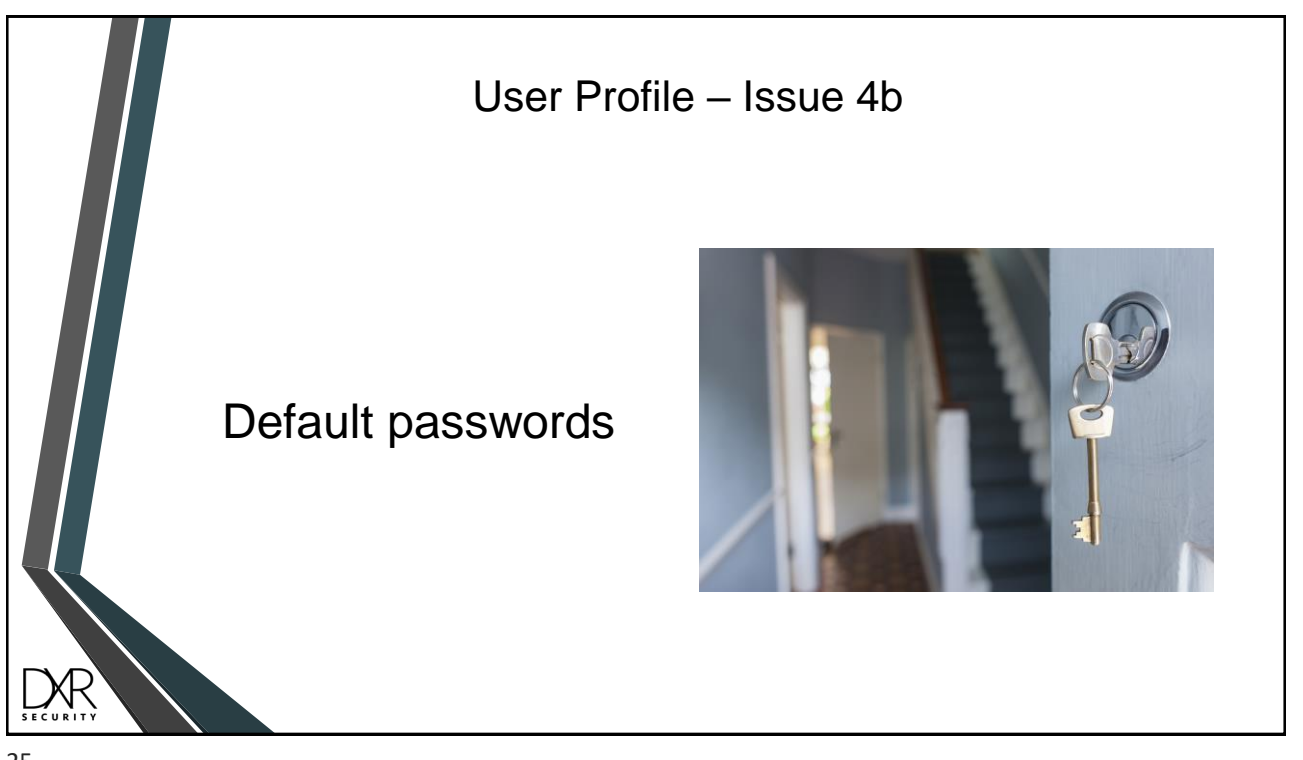

25

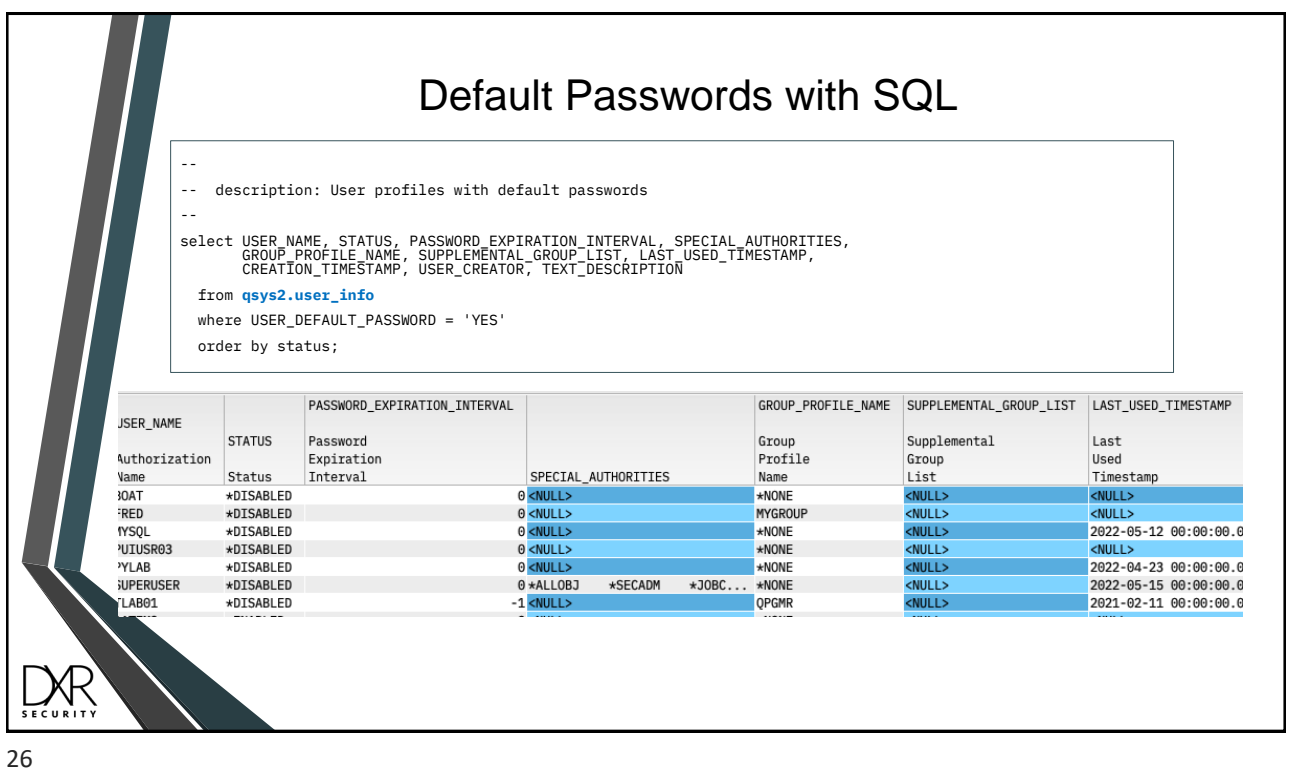

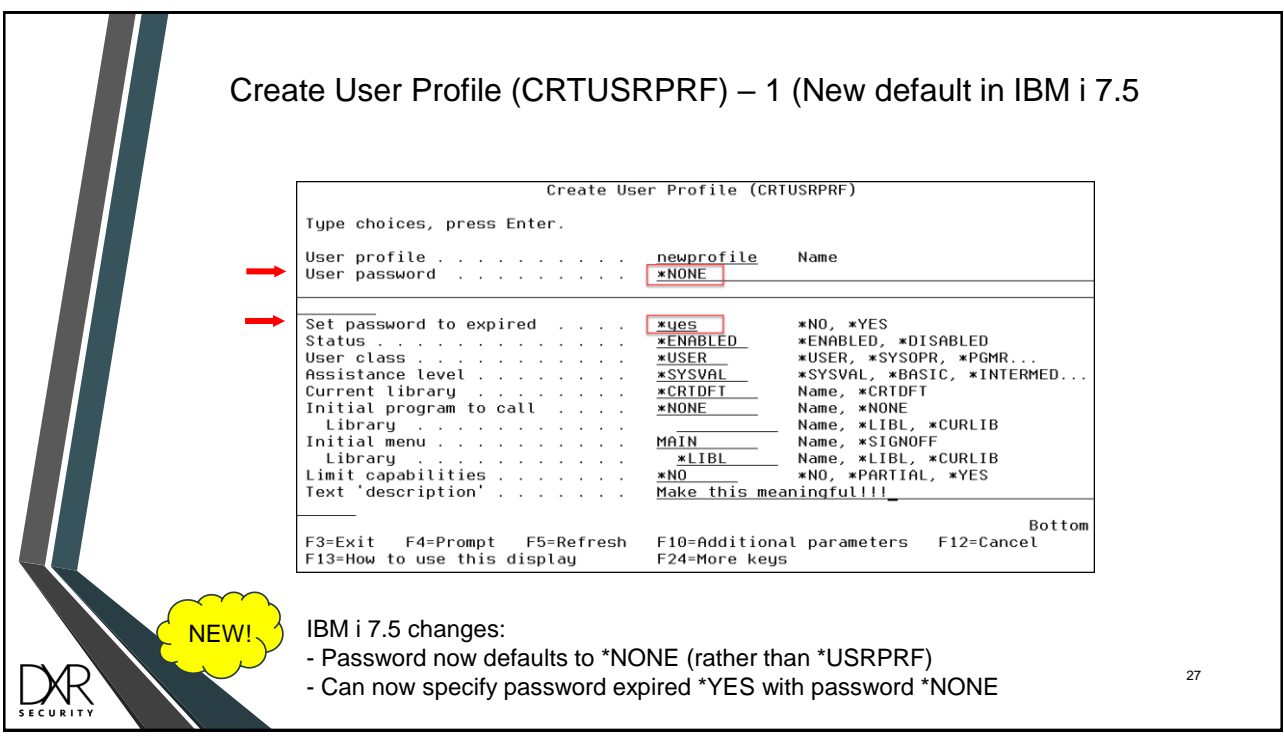

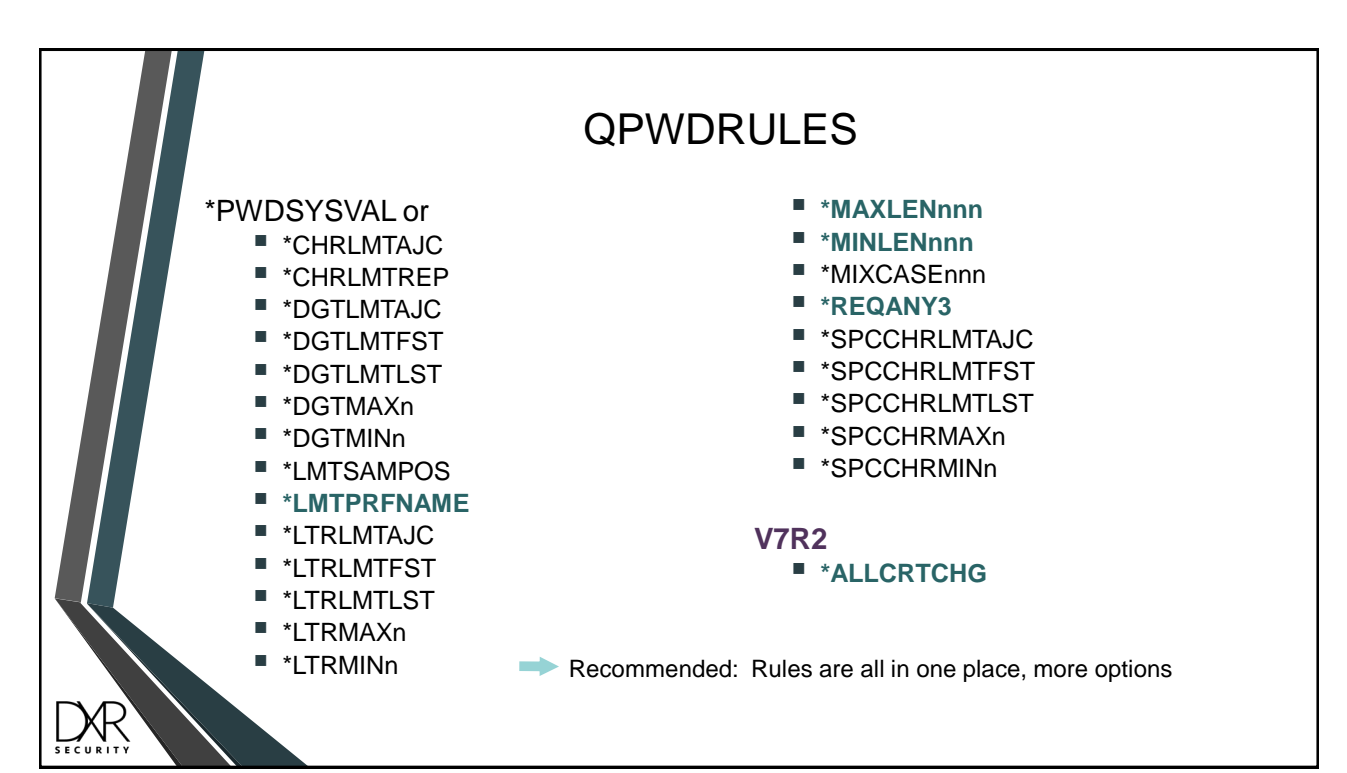

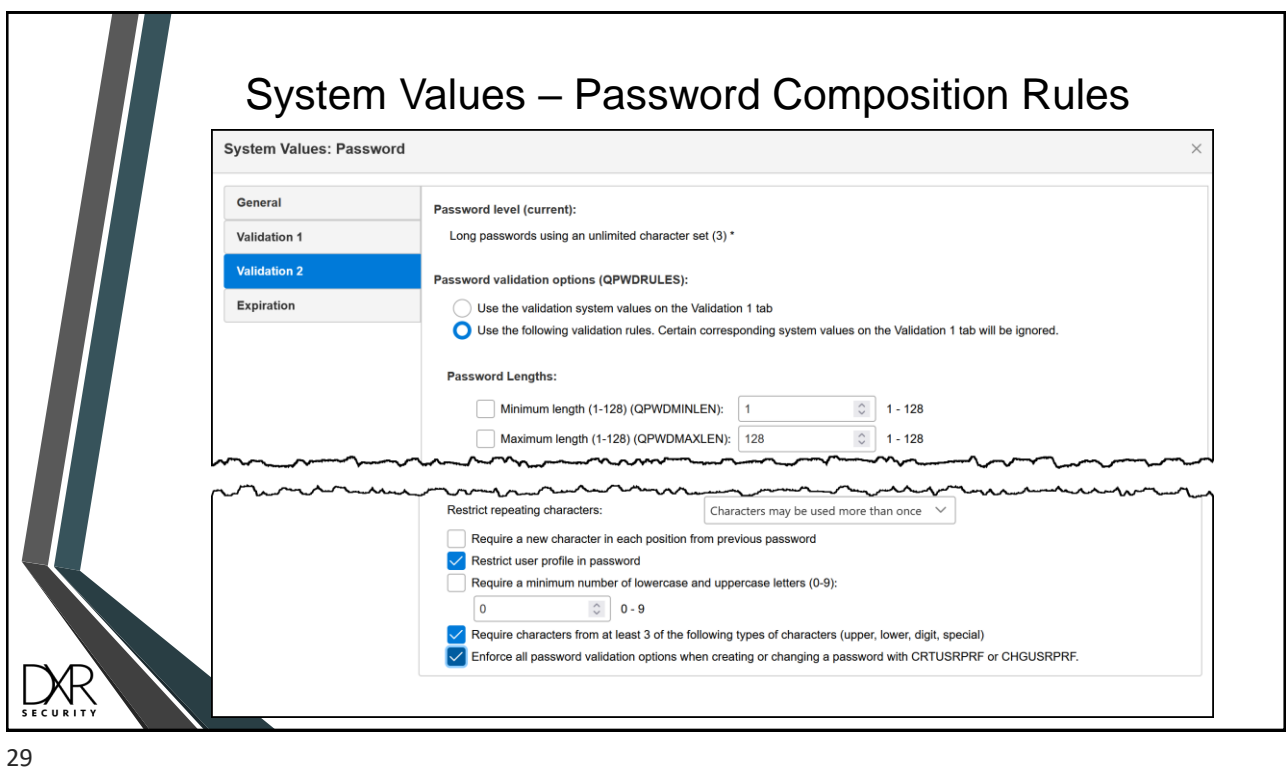

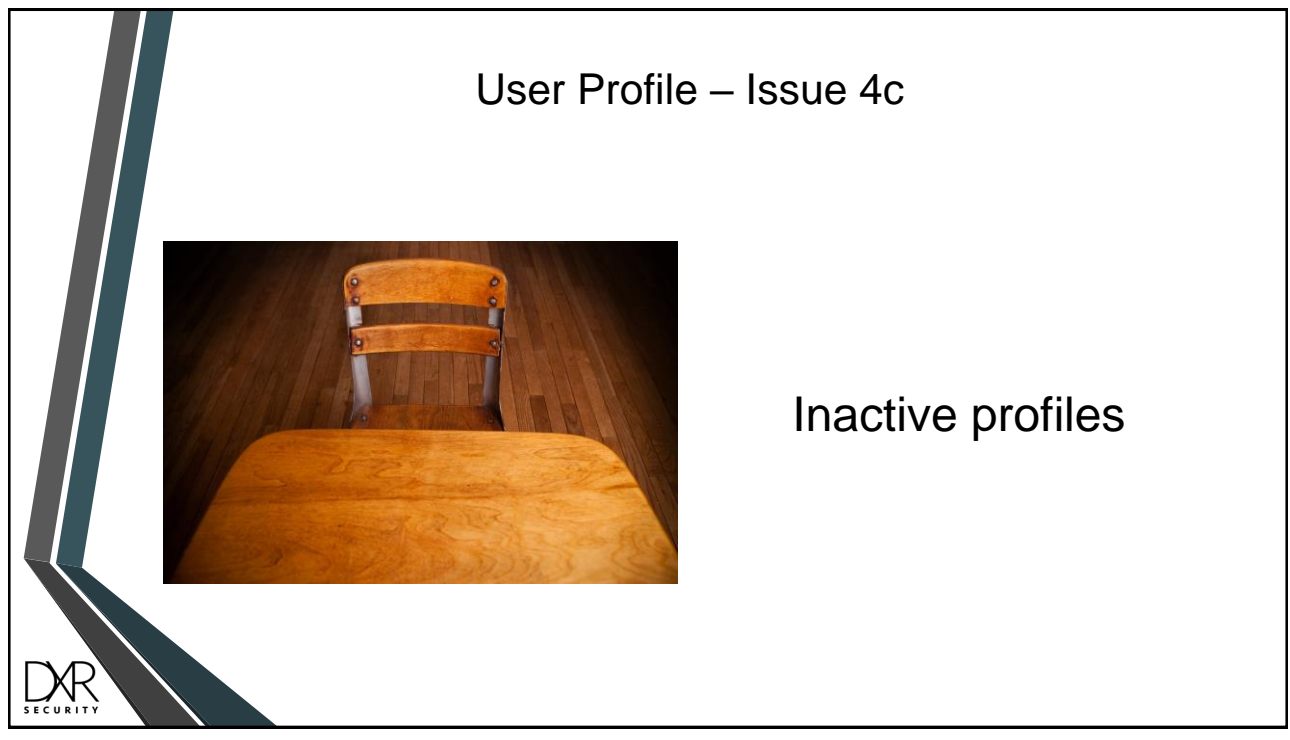

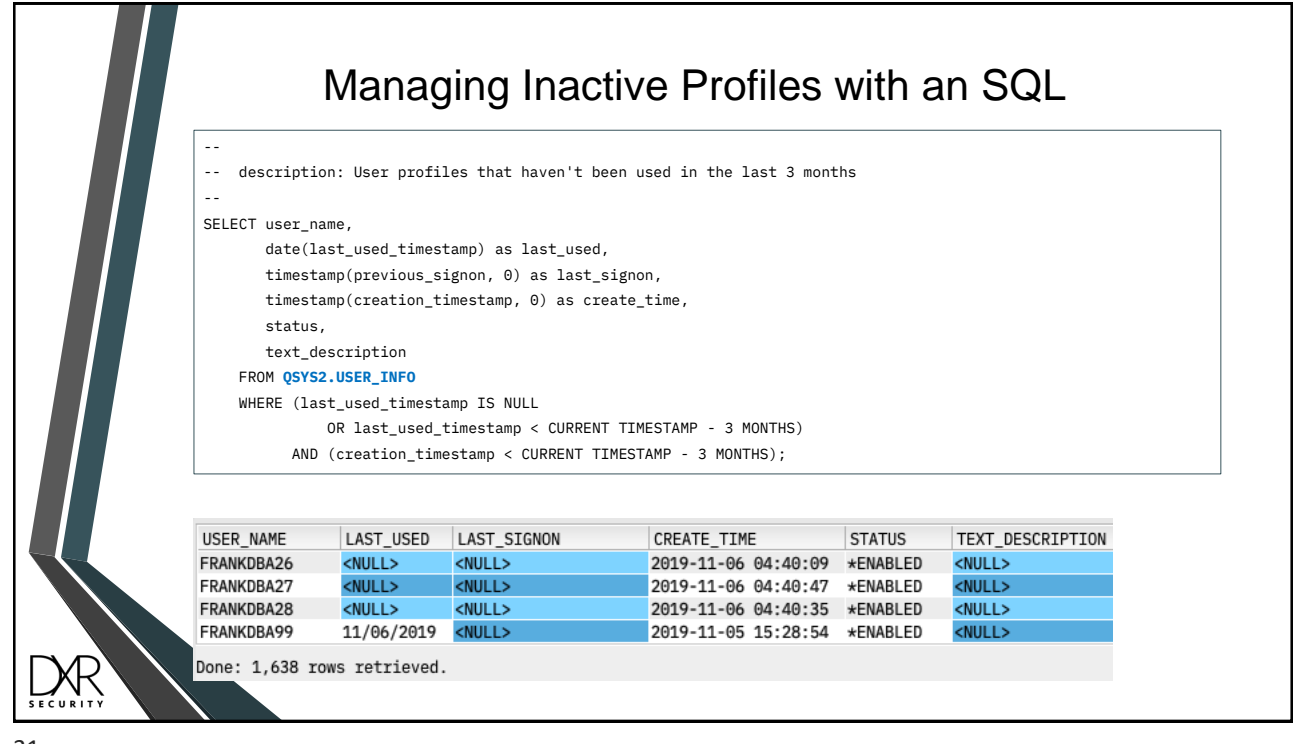

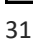

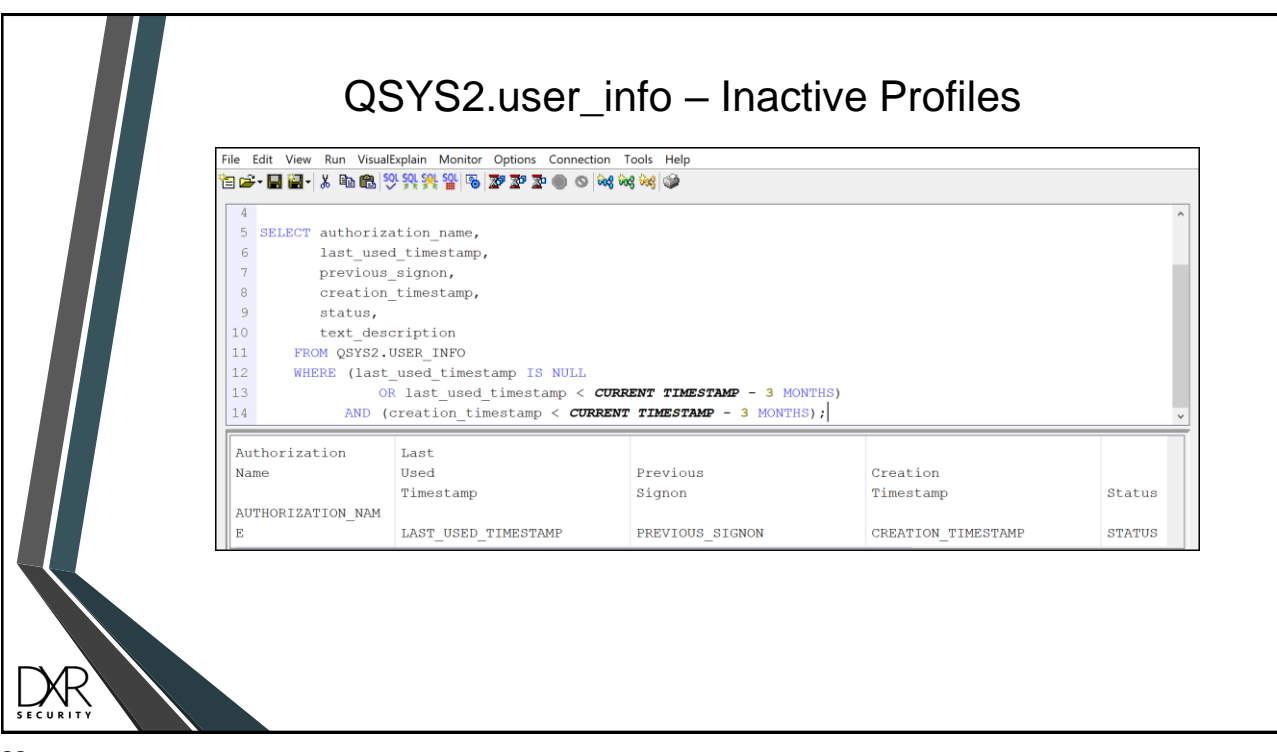

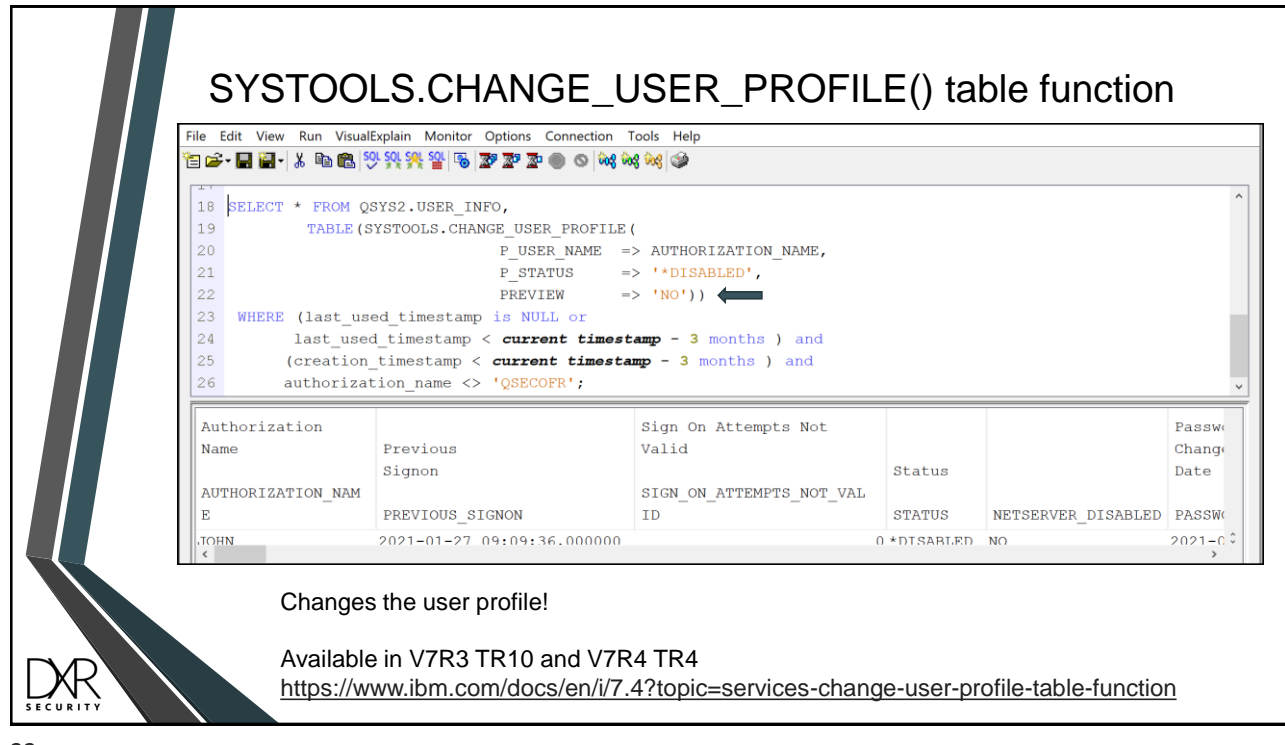

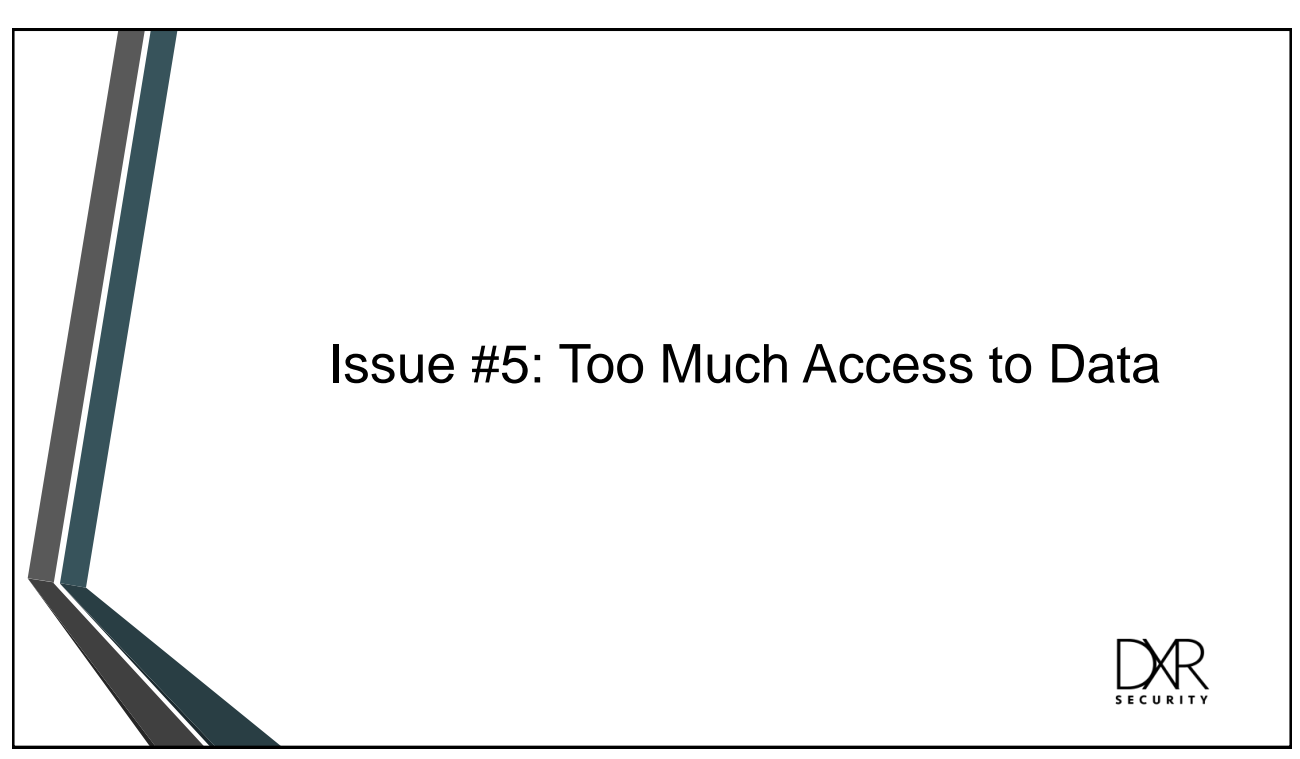

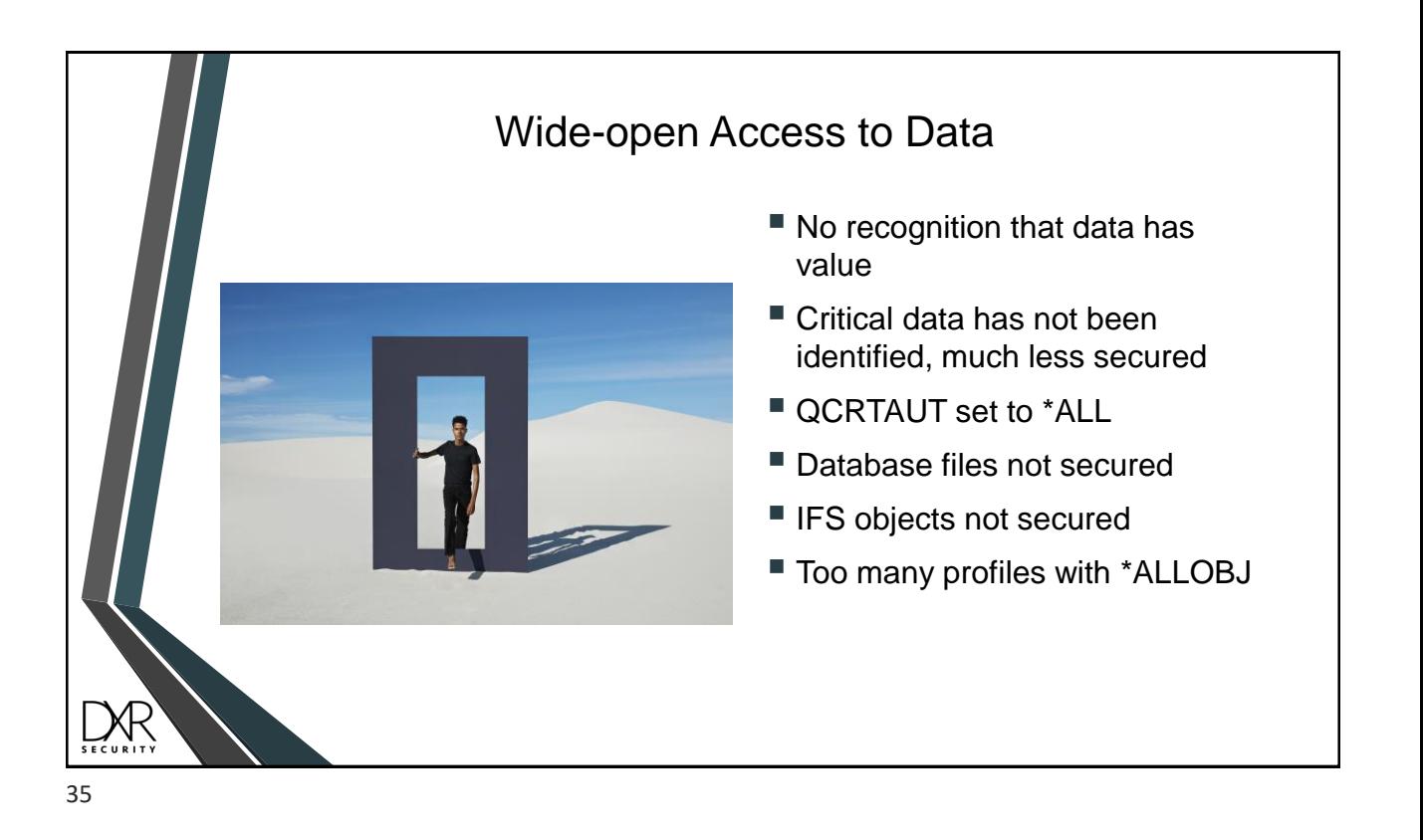

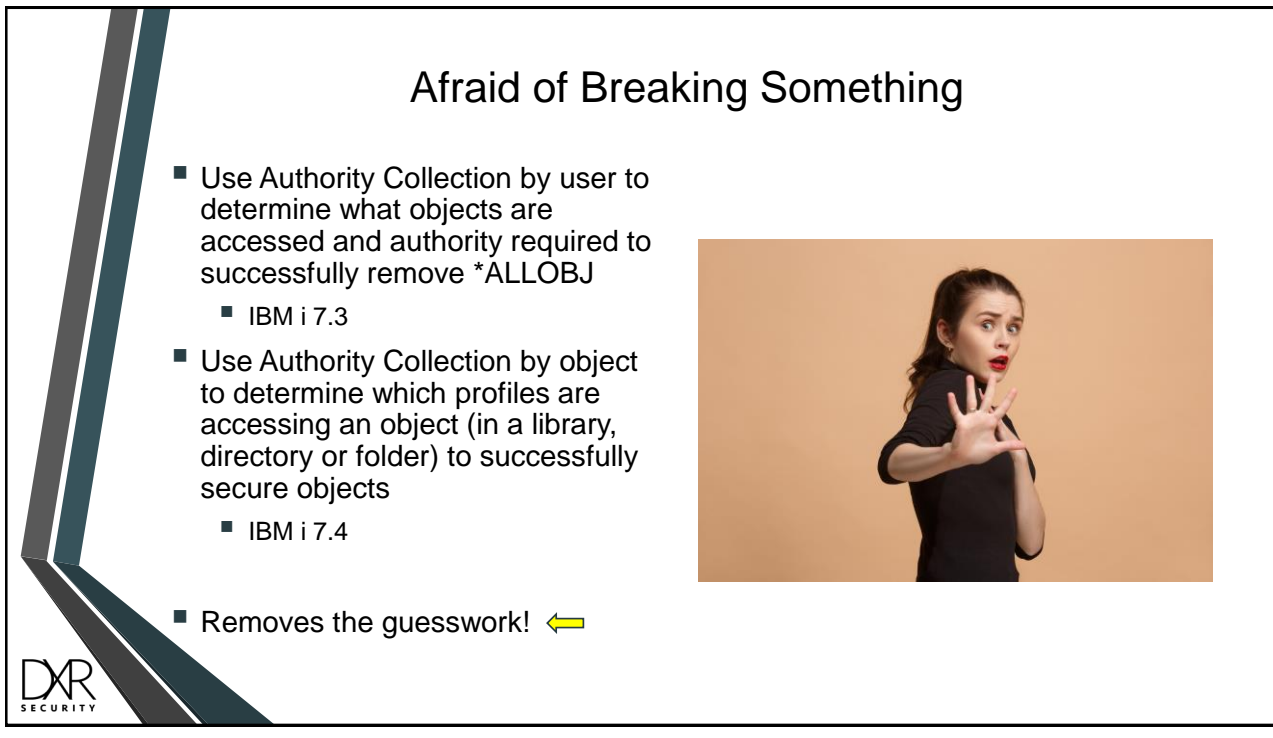

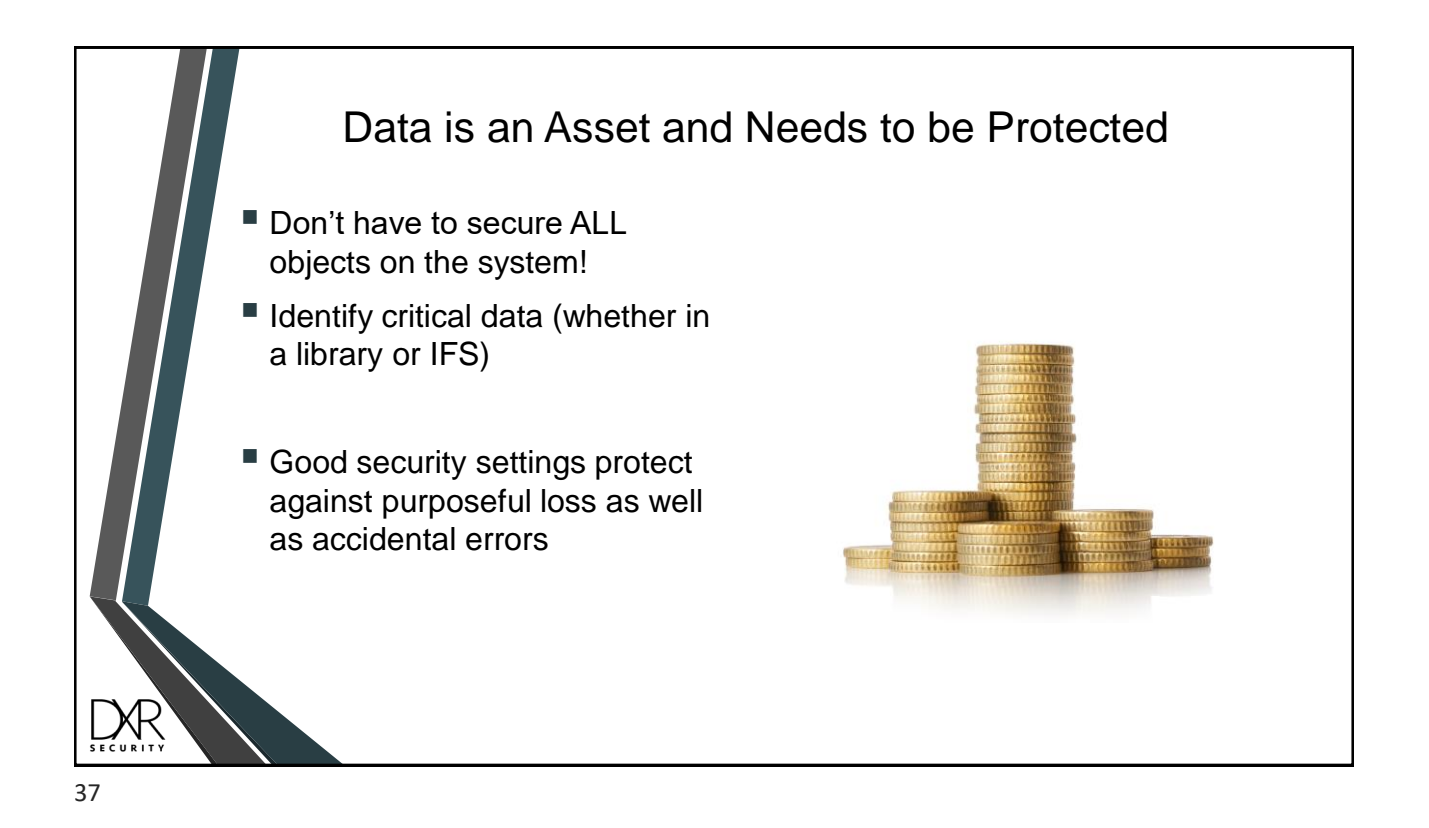

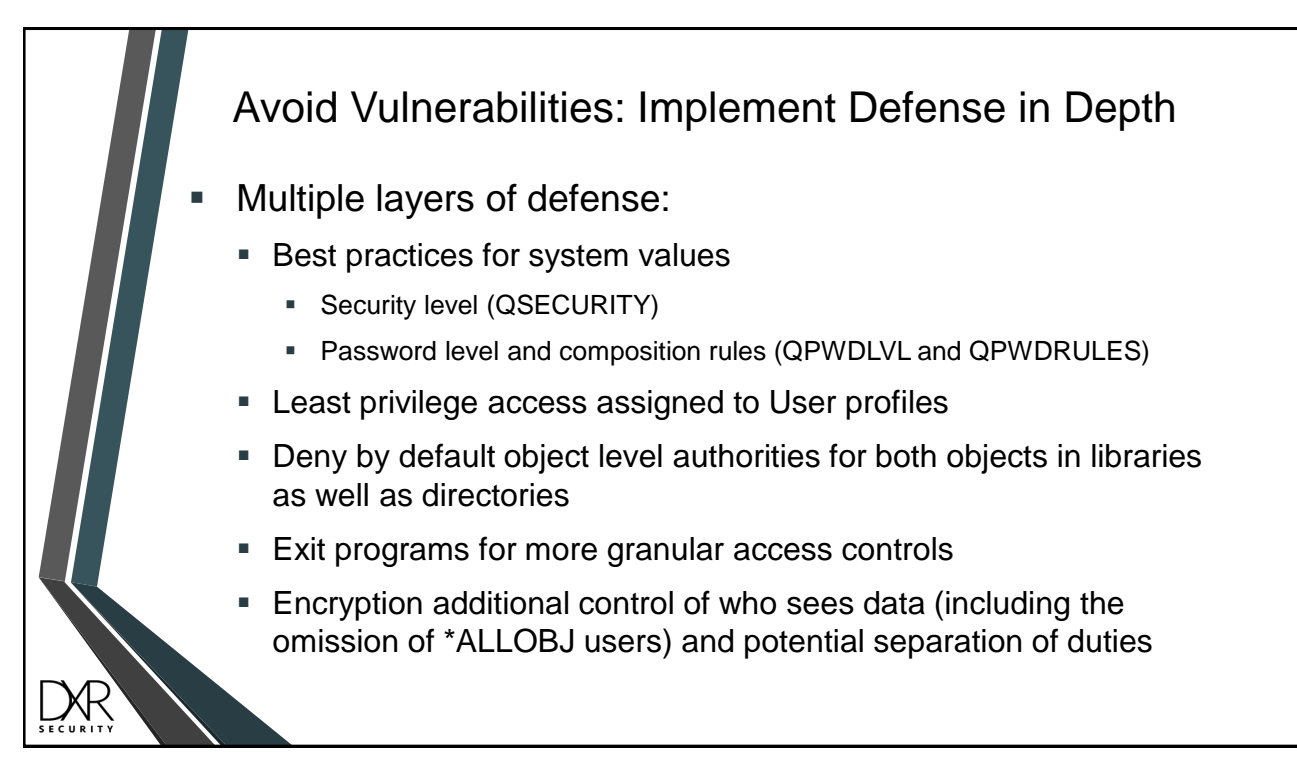

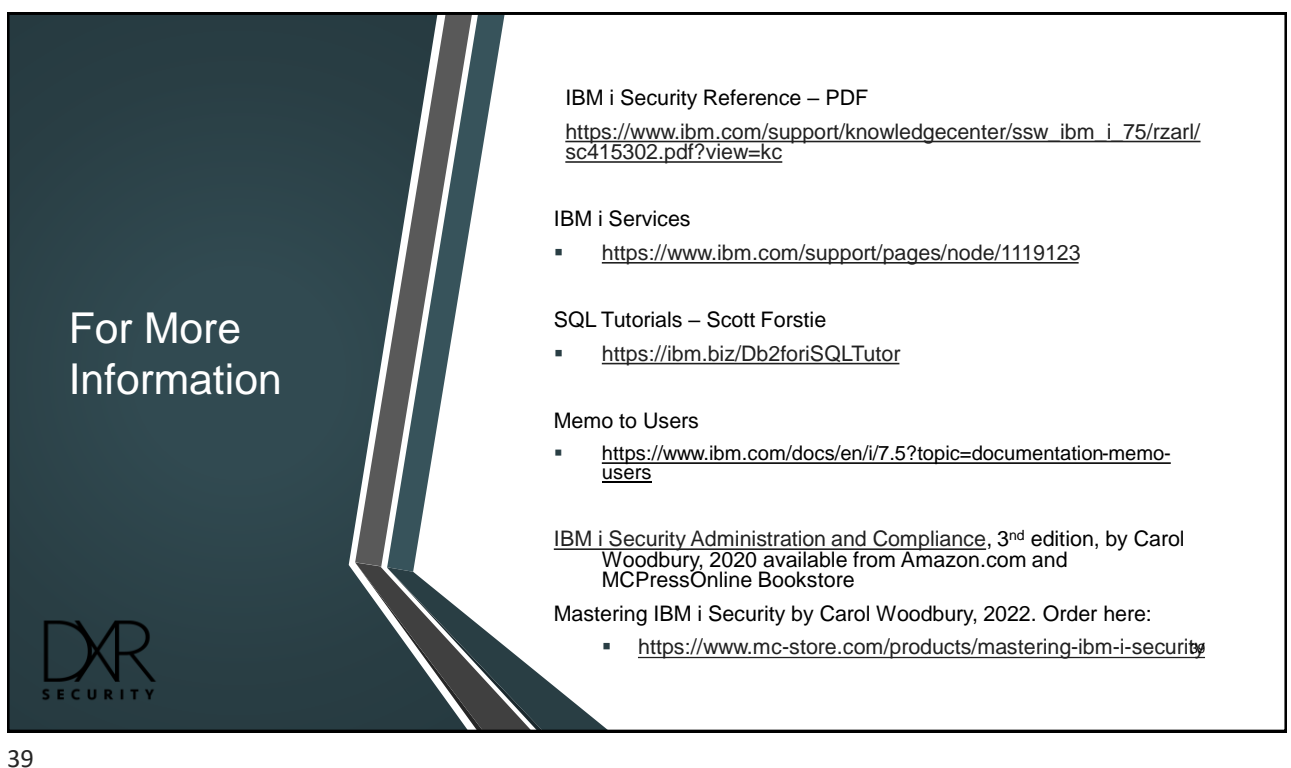

### Security Auditing

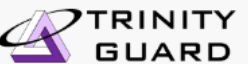

Reports

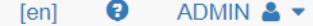

 $\begin{bmatrix} + \end{bmatrix}$  Add  $\begin{bmatrix} \mathcal{O} \end{bmatrix}$  Refresh  $\begin{bmatrix} 2 \end{bmatrix}$  Import

 $\Delta$ 

 $\overline{\phantom{a}}$ 

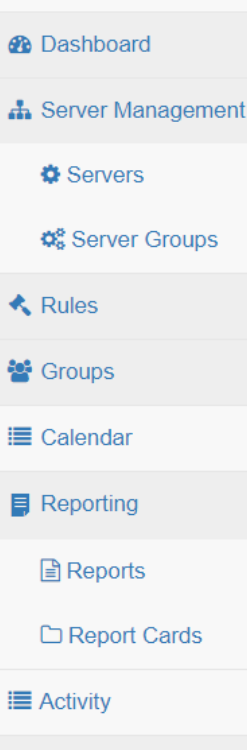

**A** Real-time Events

 $\bullet$  Network Activity

**Co** Detect Activity

 $\boldsymbol{\alpha}_{\rm o}^{\rm s}$  Alert

 $\sqrt{\phantom{a}}$  Admin

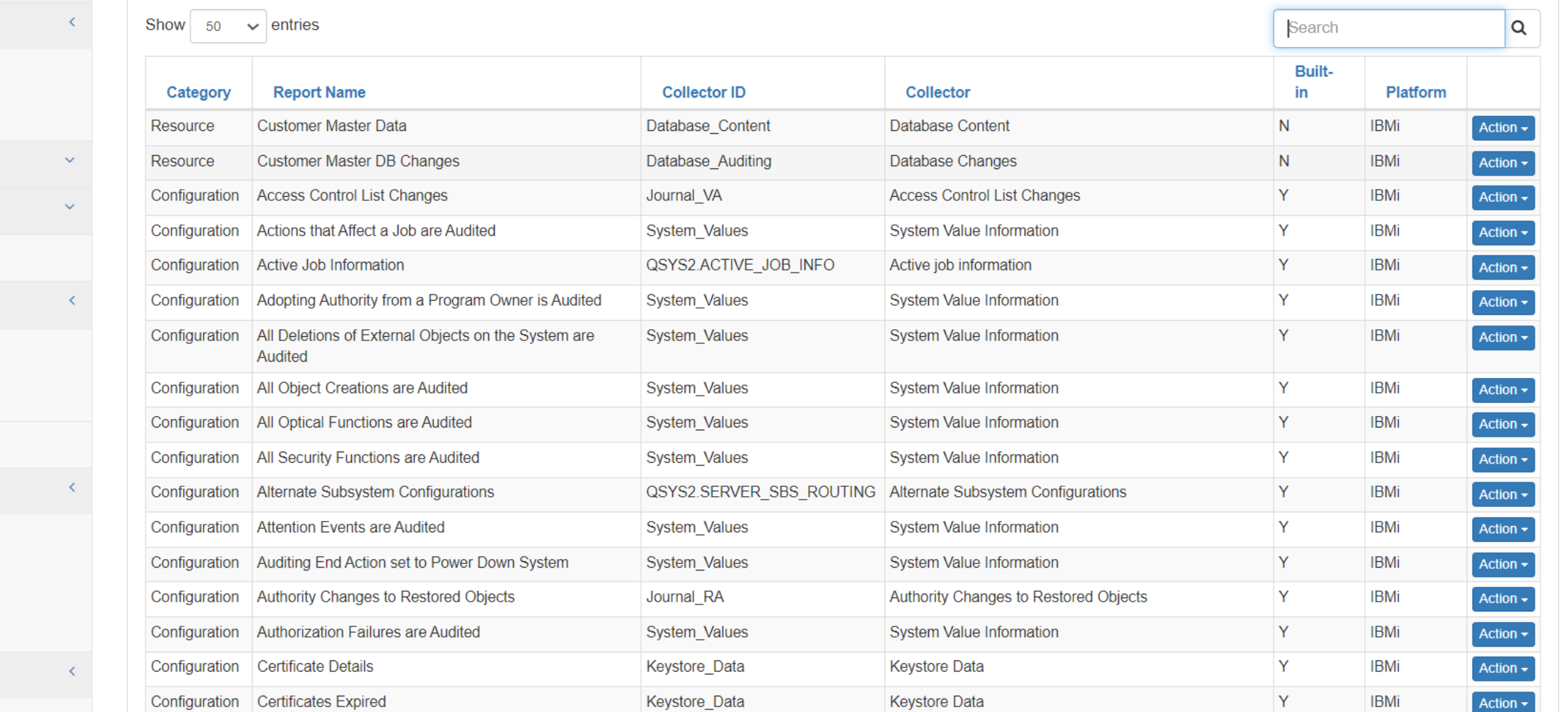

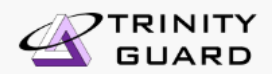

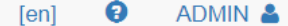

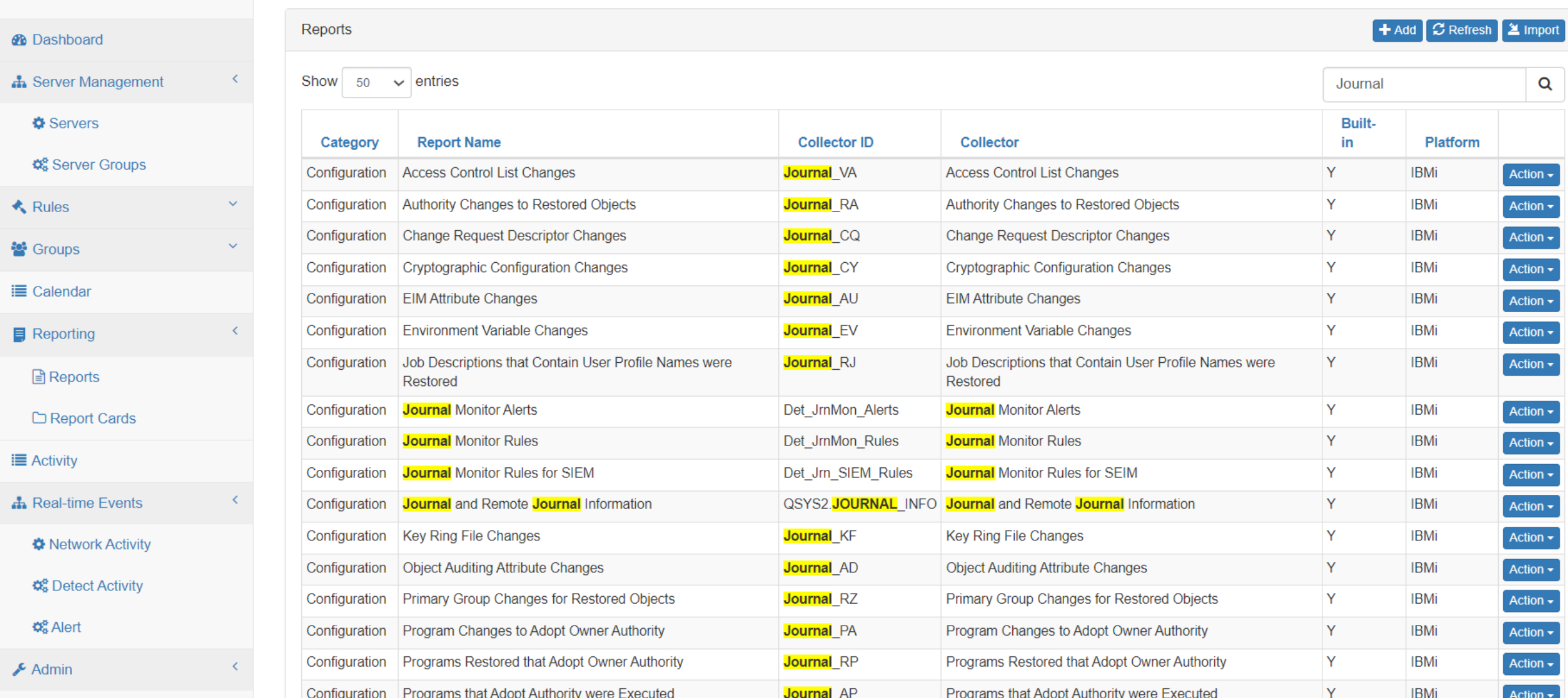

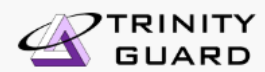

 $\bullet$  ADMIN &  $\bullet$  $[en]$ 

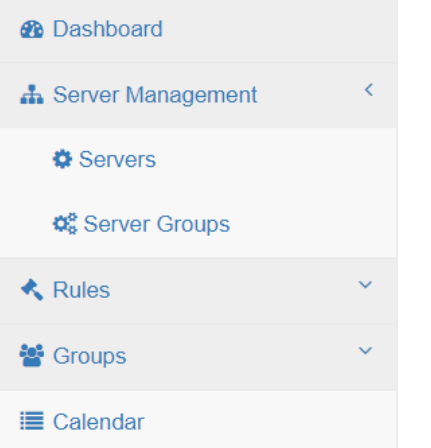

**Reporting** 

**III** Activity

**■** Reports

□ Report Cards

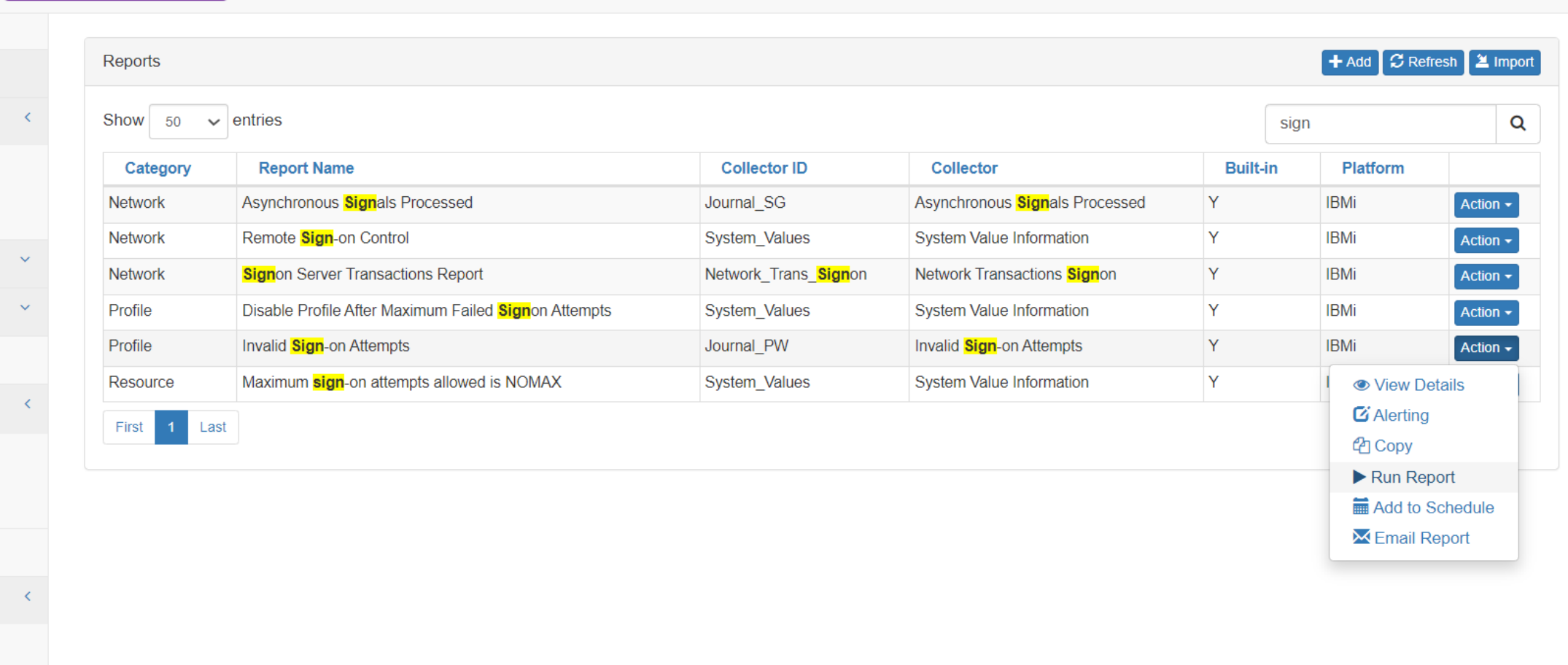

**Co** Detect Activity

**♦ Network Activity** 

**A** Real-time Events

 $\boldsymbol{\alpha}_{\rm s}^{\rm s}$  Alert

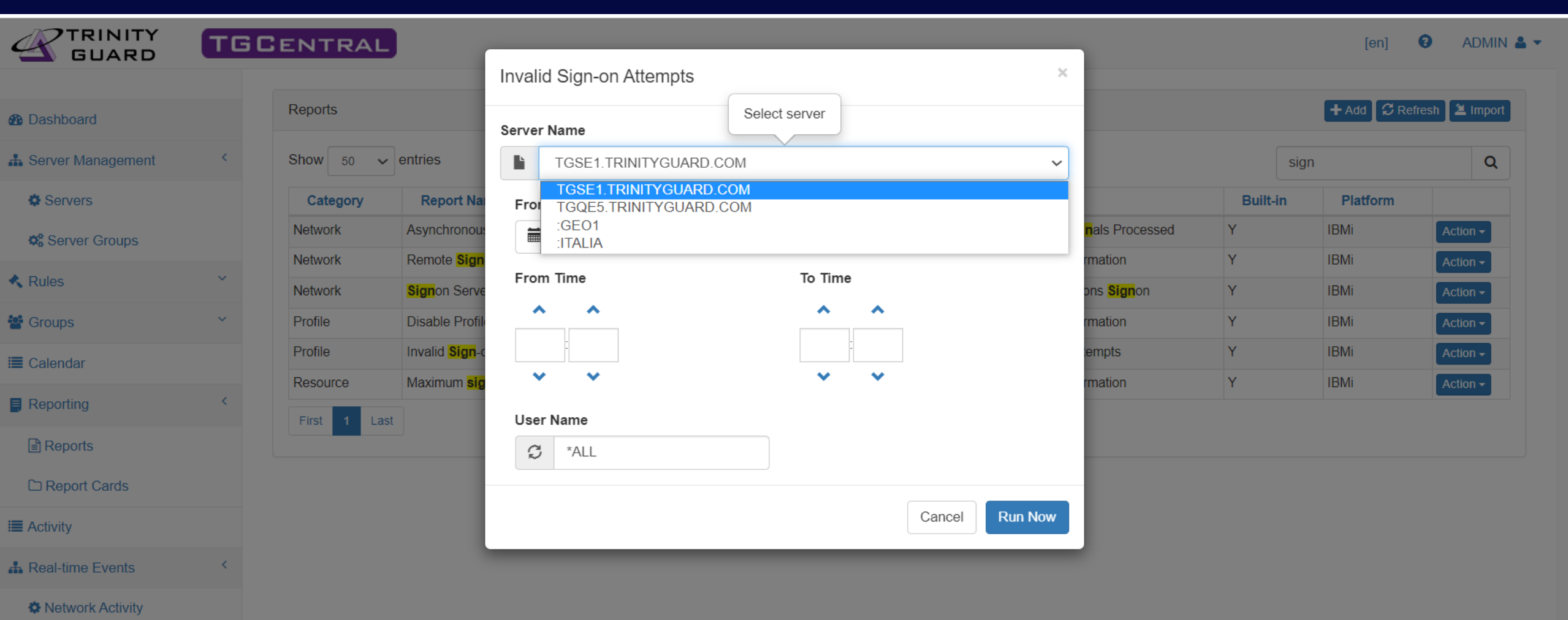

**Φ**<sup>8</sup></sup> Detect Activity

 $\mathbf{Q}_\Phi^{\mathbf{8}}$  Alert

Special date values make it easy to automate scheduling

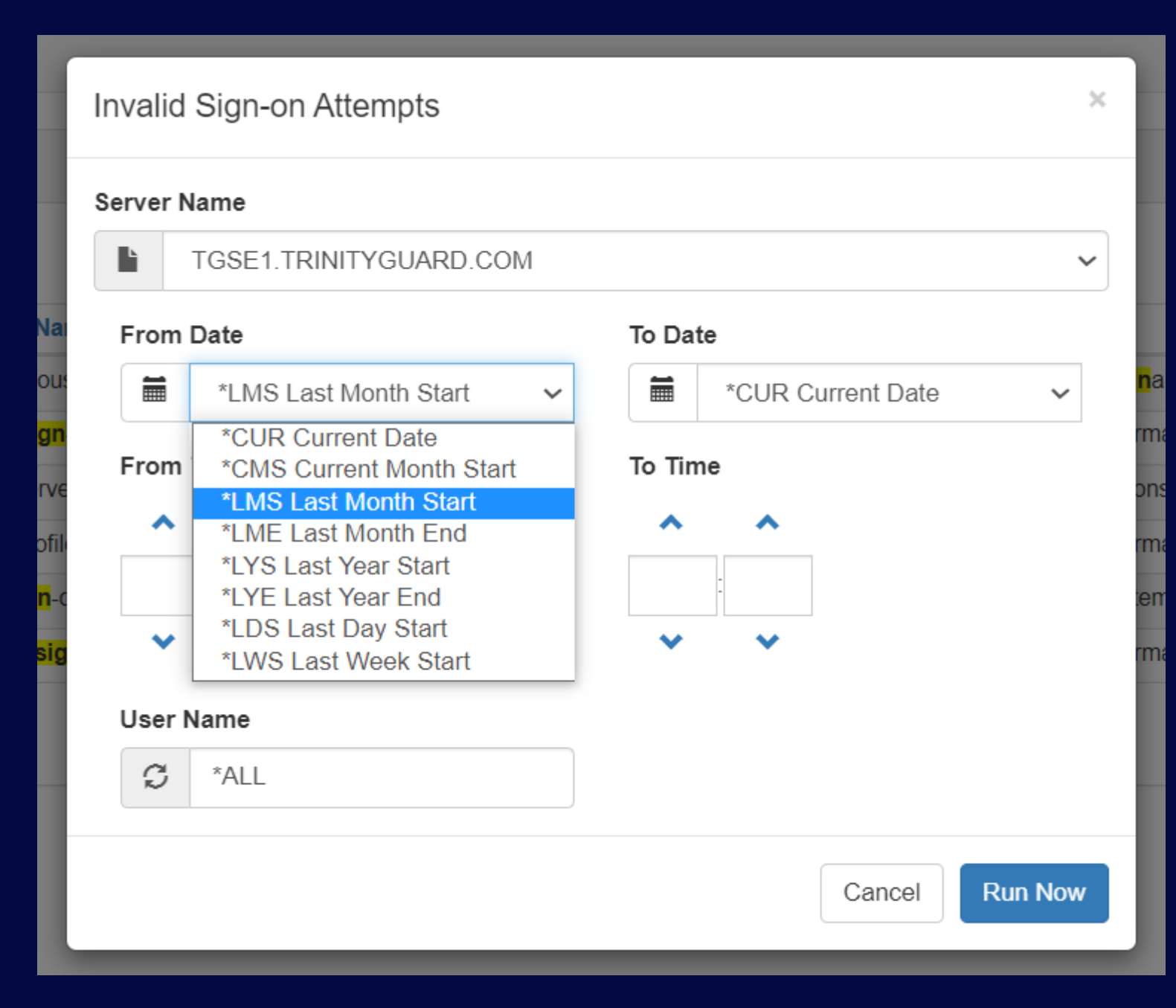

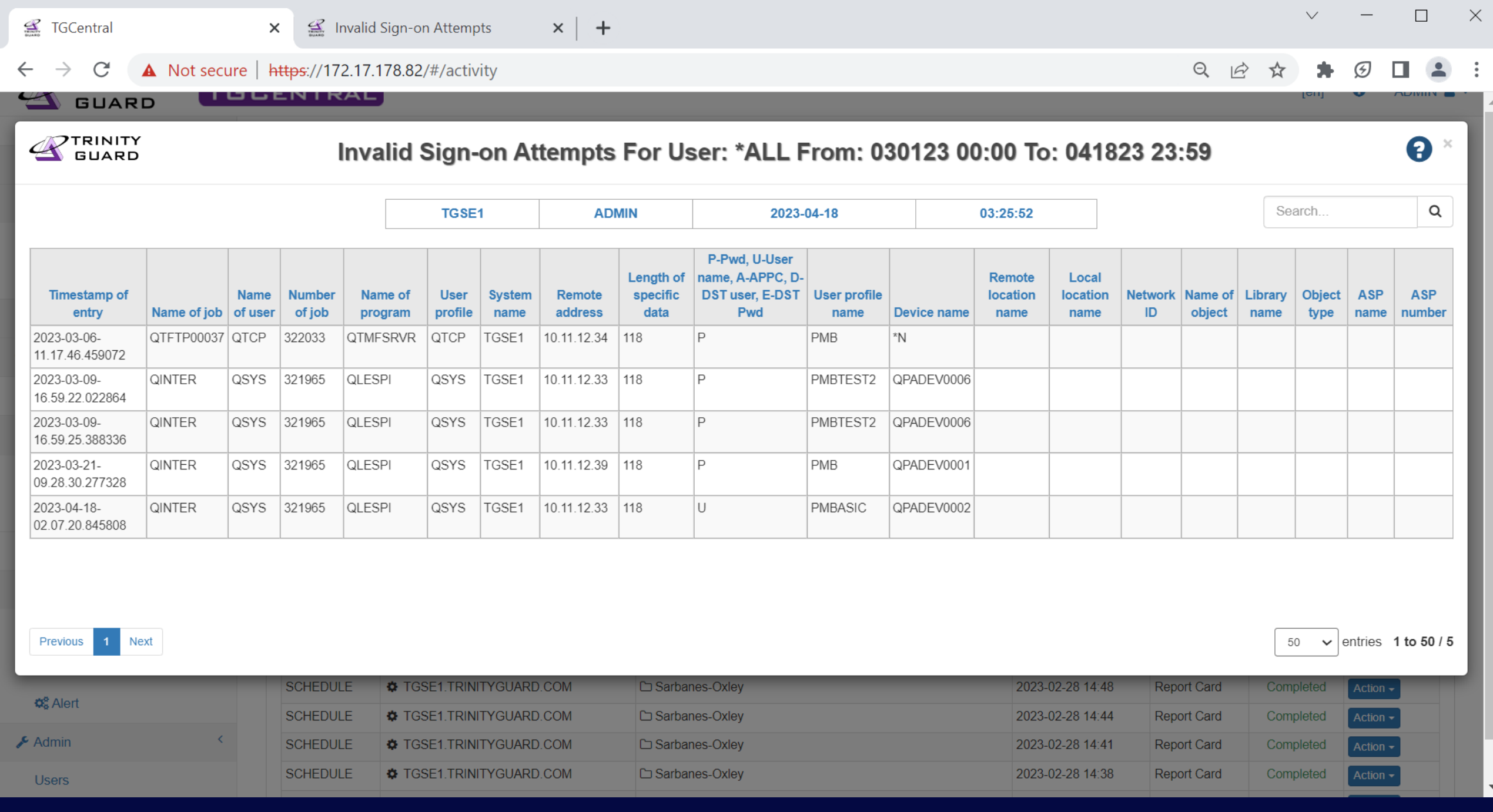

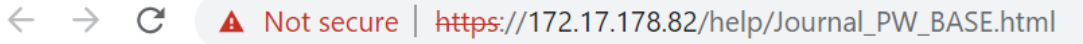

### TRINITY<br>GUARD

### **Invalid Sign-on Attempts - help**

This report displays password validation failures. The data related to this report is retrieved from the system security audit journal (QAUDJRN). The journal entry type associated with this event is PW.

 $\ddot{}$ 

 $\times$ 

Types of entries:

- A APPC bind failure.
- C User authentication with the CHKPWD command failed.
- D Service tools user ID name not valid.
- E Service tools user ID password not valid.
- P Password not valid.
- Q Attempted sign-on (user authentication) failed because user profile is disabled.
- R Attempted sign-on (user authentication) failed because password was expired. This audit record might not occur for some user authentication mechanisms. Some authentication mechanisms do not check for expired passwords.
- S SQL Decryption password is not valid.
- U User name not valid.
- X Service tools user ID is disabled.
- Y Service tools user ID not valid.
- Z Service tools user ID password not valid.
- PASS = PW Journal entries were not found in QAUDJRN.
- FAIL = PW Journal entries were found in QAUDJRN.
- For PW journal entries to be generated, the QAUDLVL system value must contain \*AUTFAIL.

 $\Box$ 

 $Q \quad \not\bowtie$ 

☆

 $\times$ 

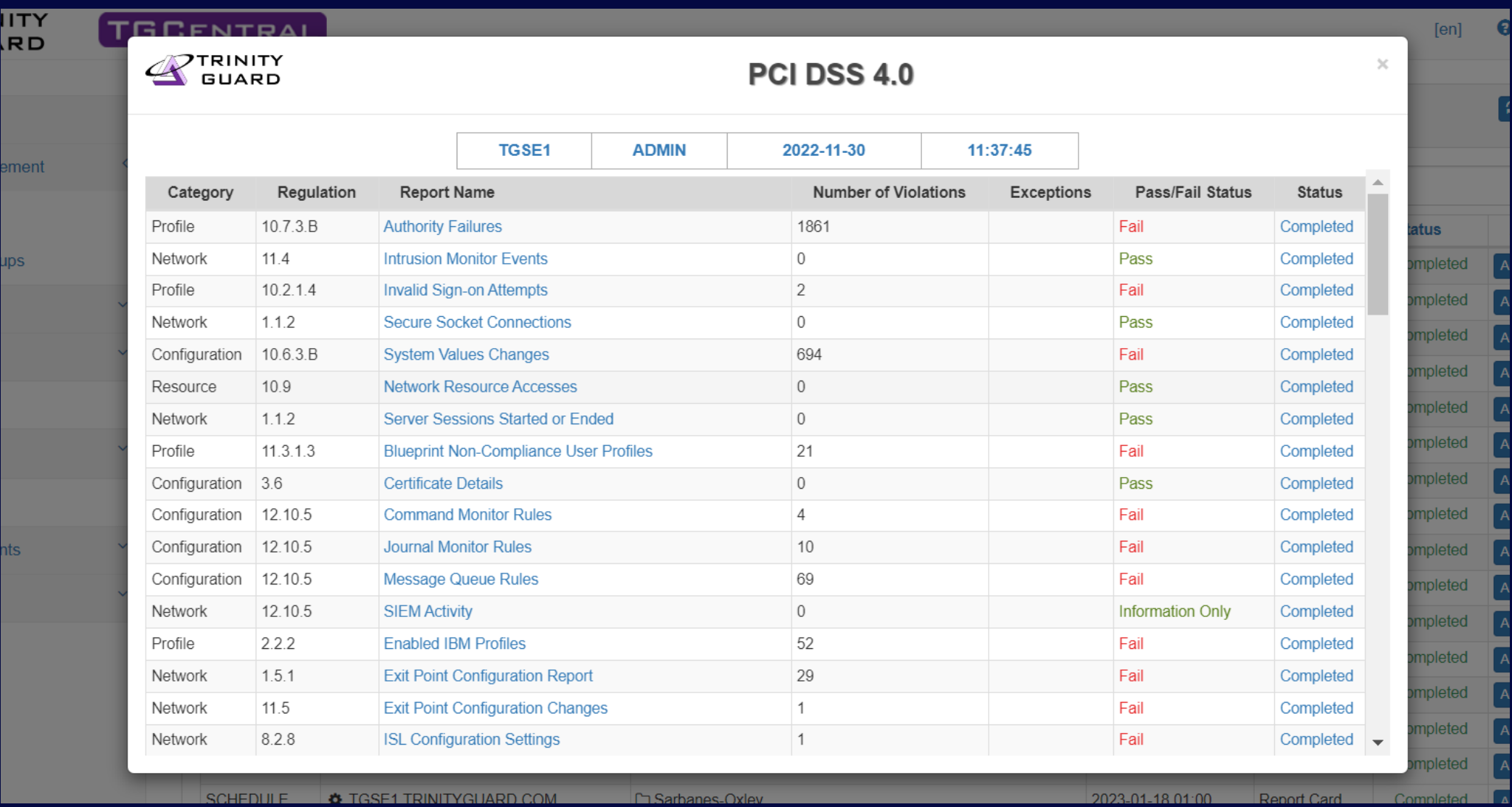

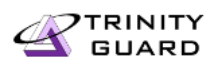

### **TGFree Security Assessment**

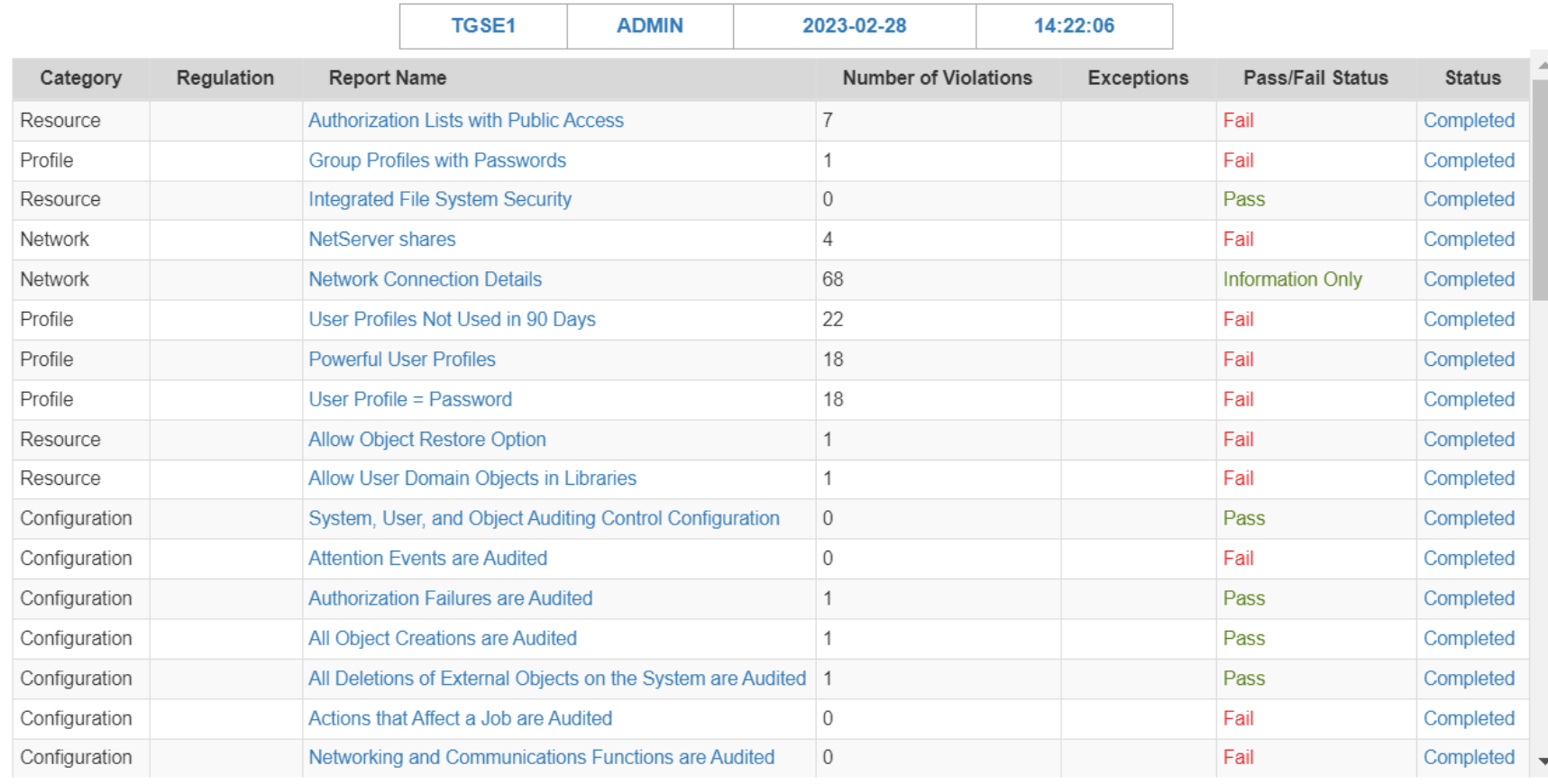

tion

 $\!\times\!$ 

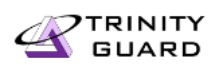

#### User Profile = Password For User: \*ALL

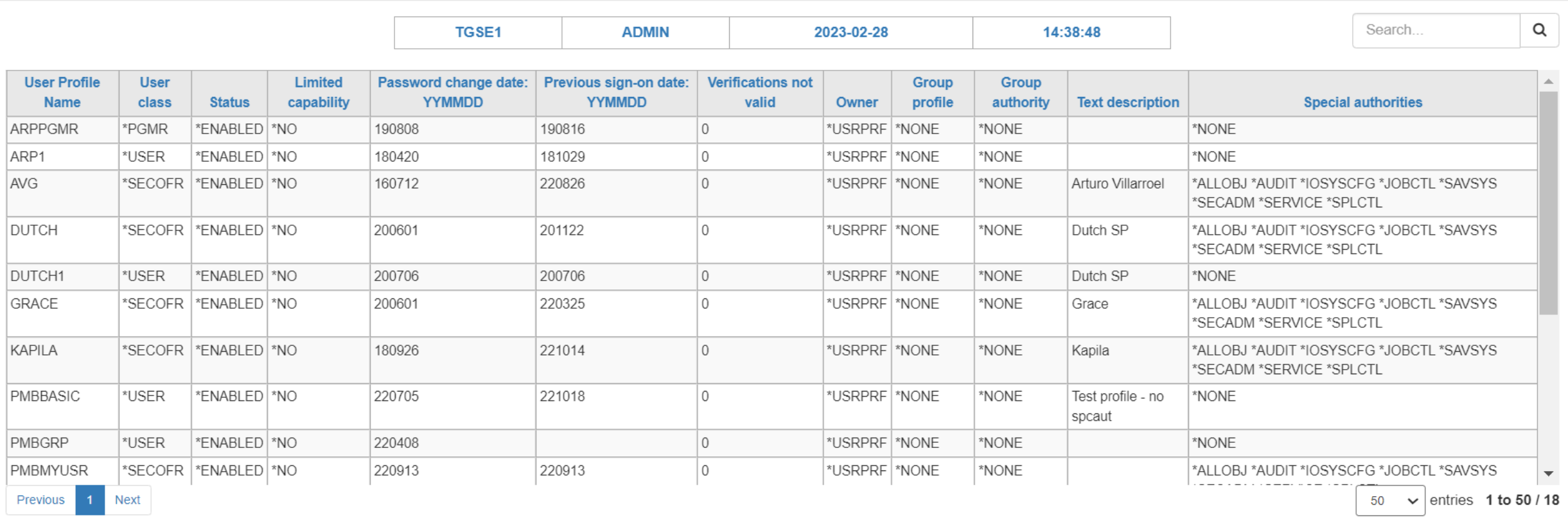

All Deletions of External Objects on the System are Audited 1 Configuration Pass Completed Configuration Actions that Affect a Job are Audited Fail Completed  $\circ$ Configuration Networking and Communications Functions are Audited  $\overline{0}$ Fail  $Completed \rightarrow$ 

 $\bullet$ 

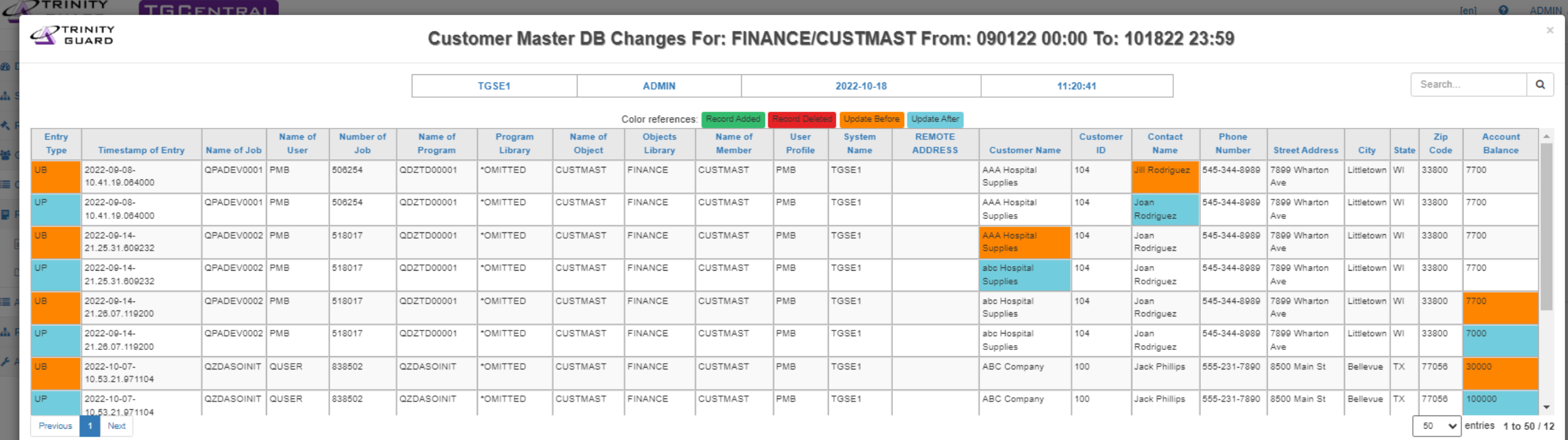

## ACCESS TO DATA => IFS / Object-level Schemas

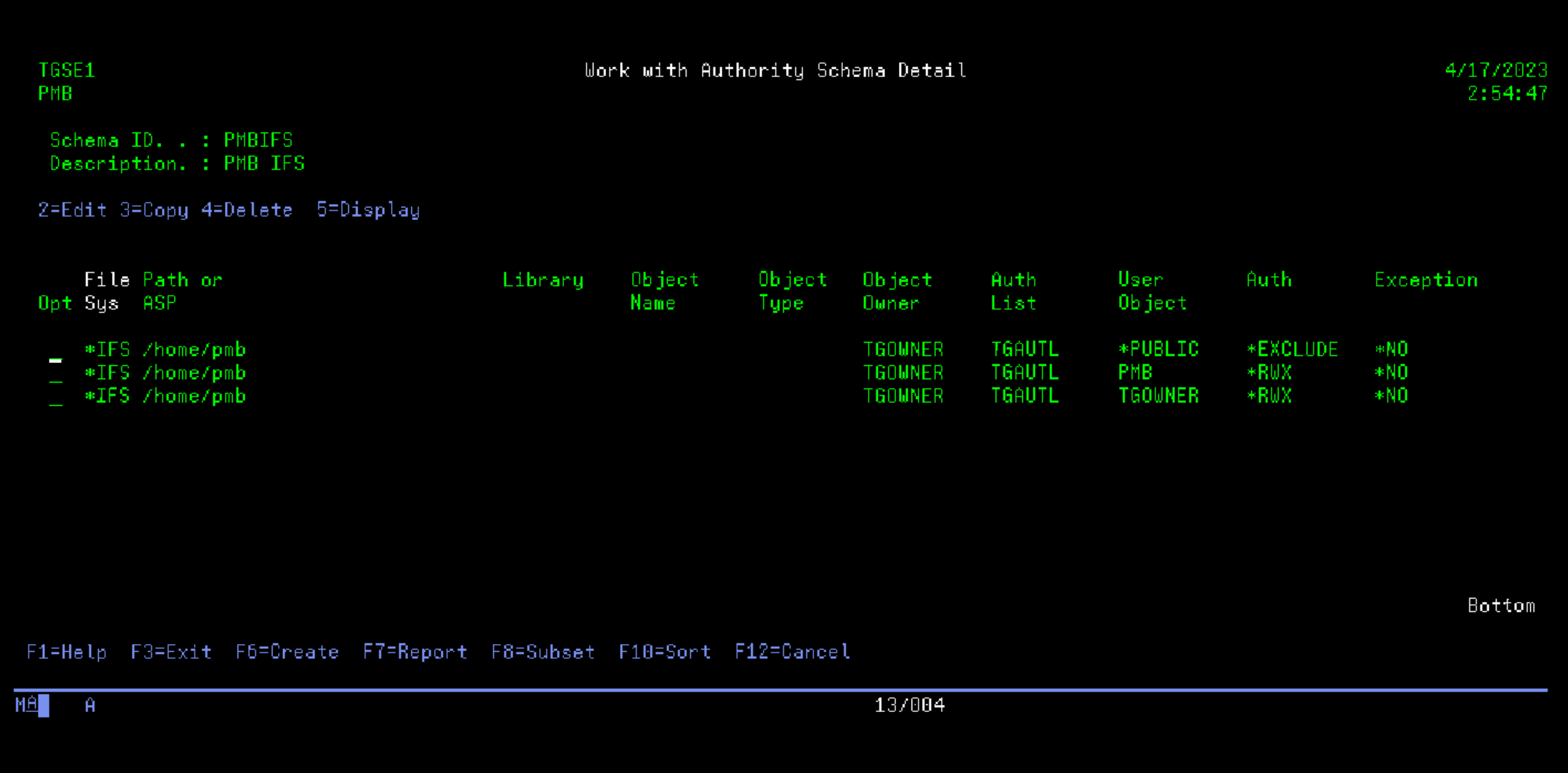

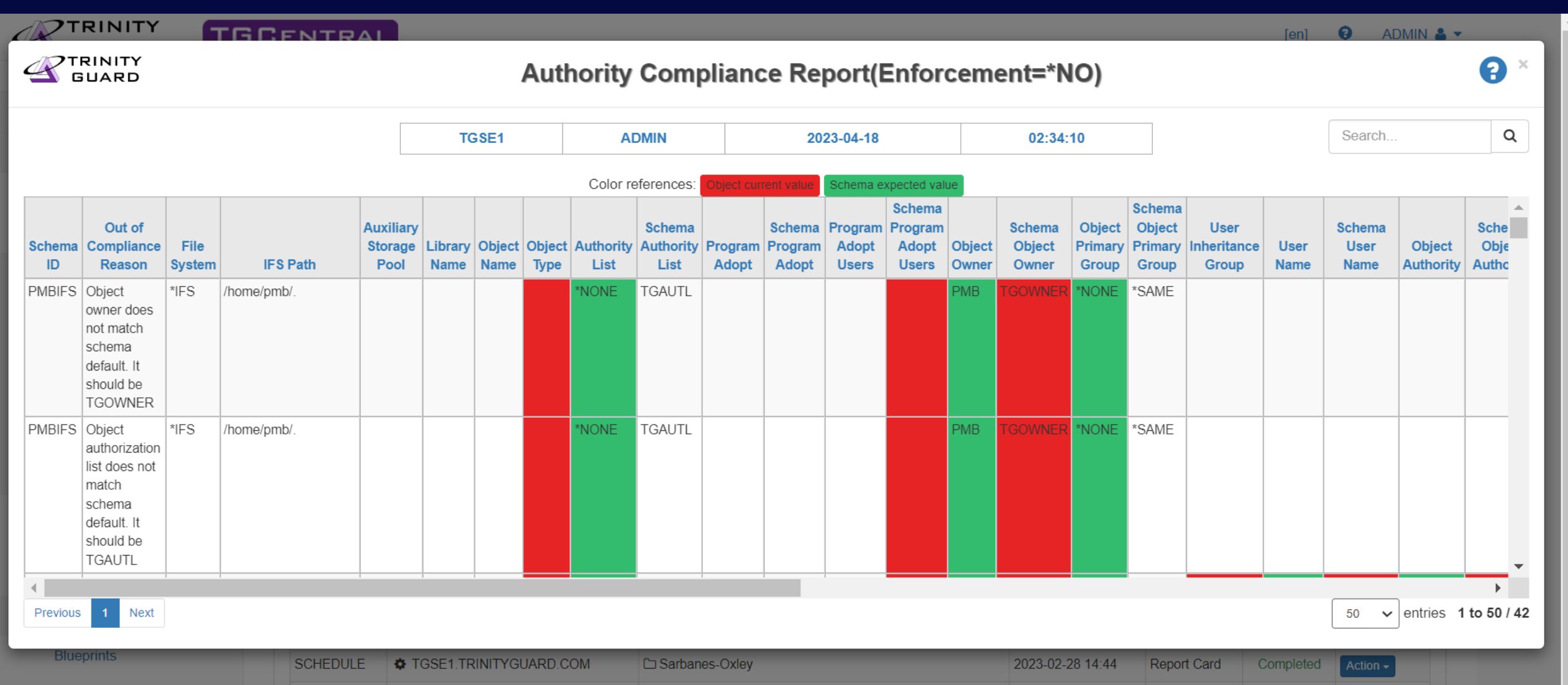

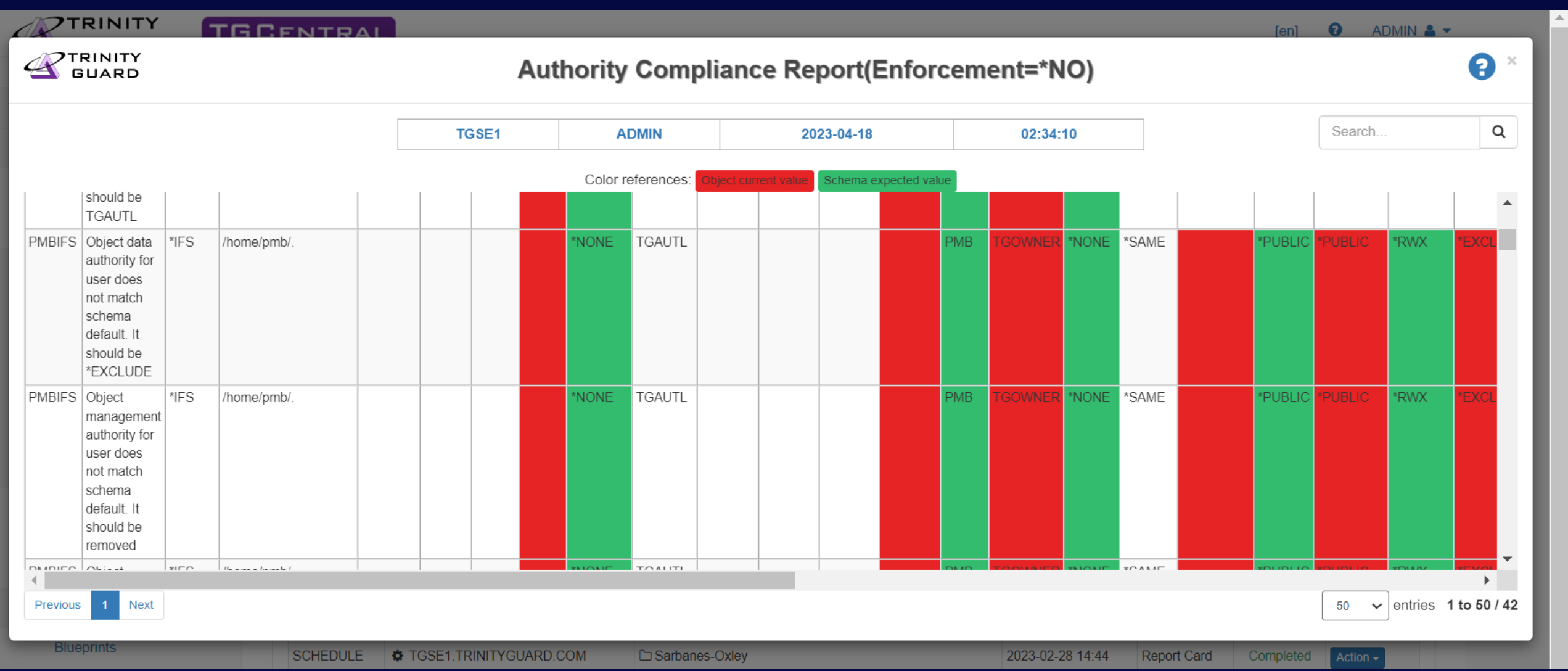

ACCESS TO DATA => Network Security

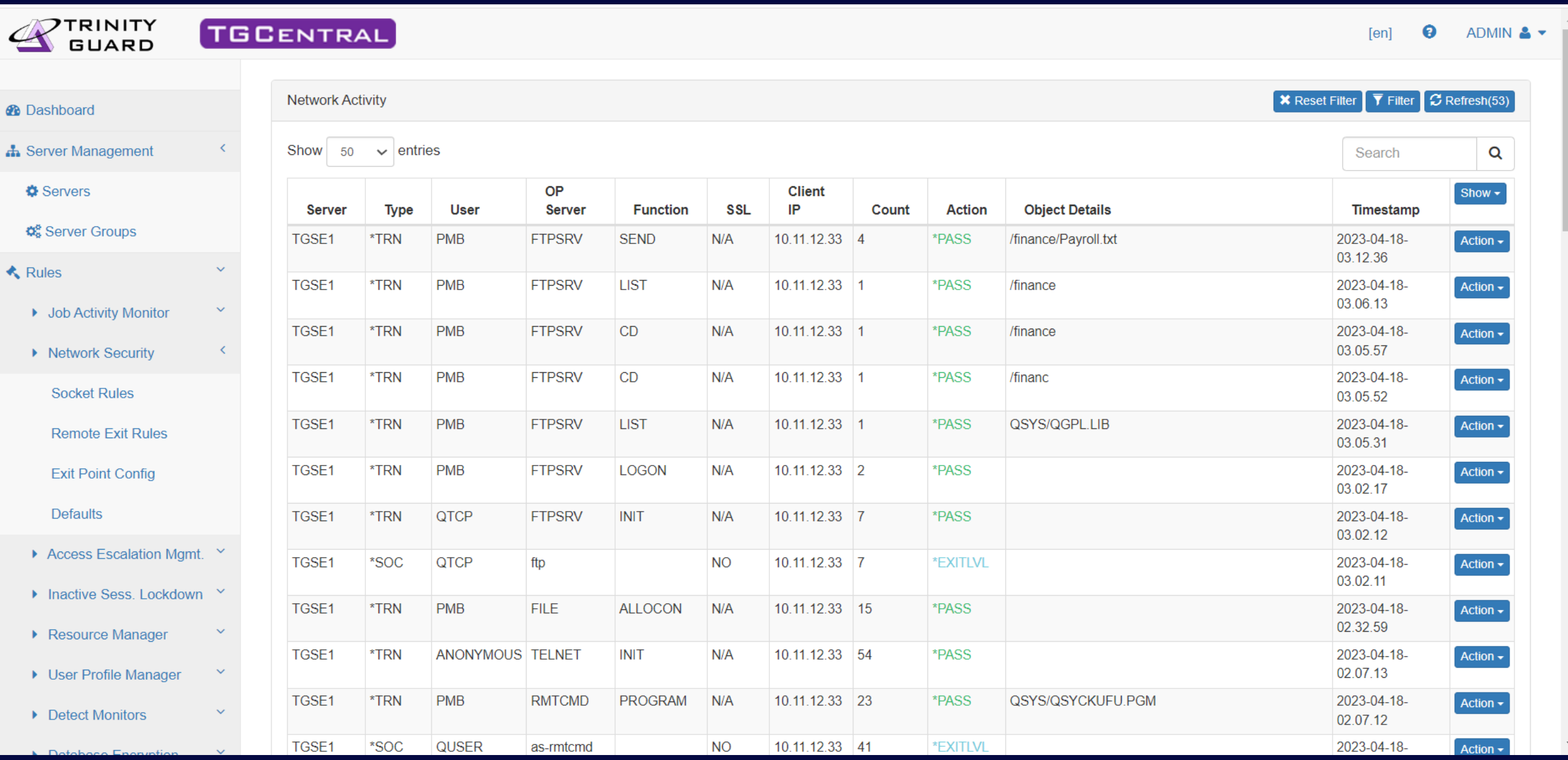

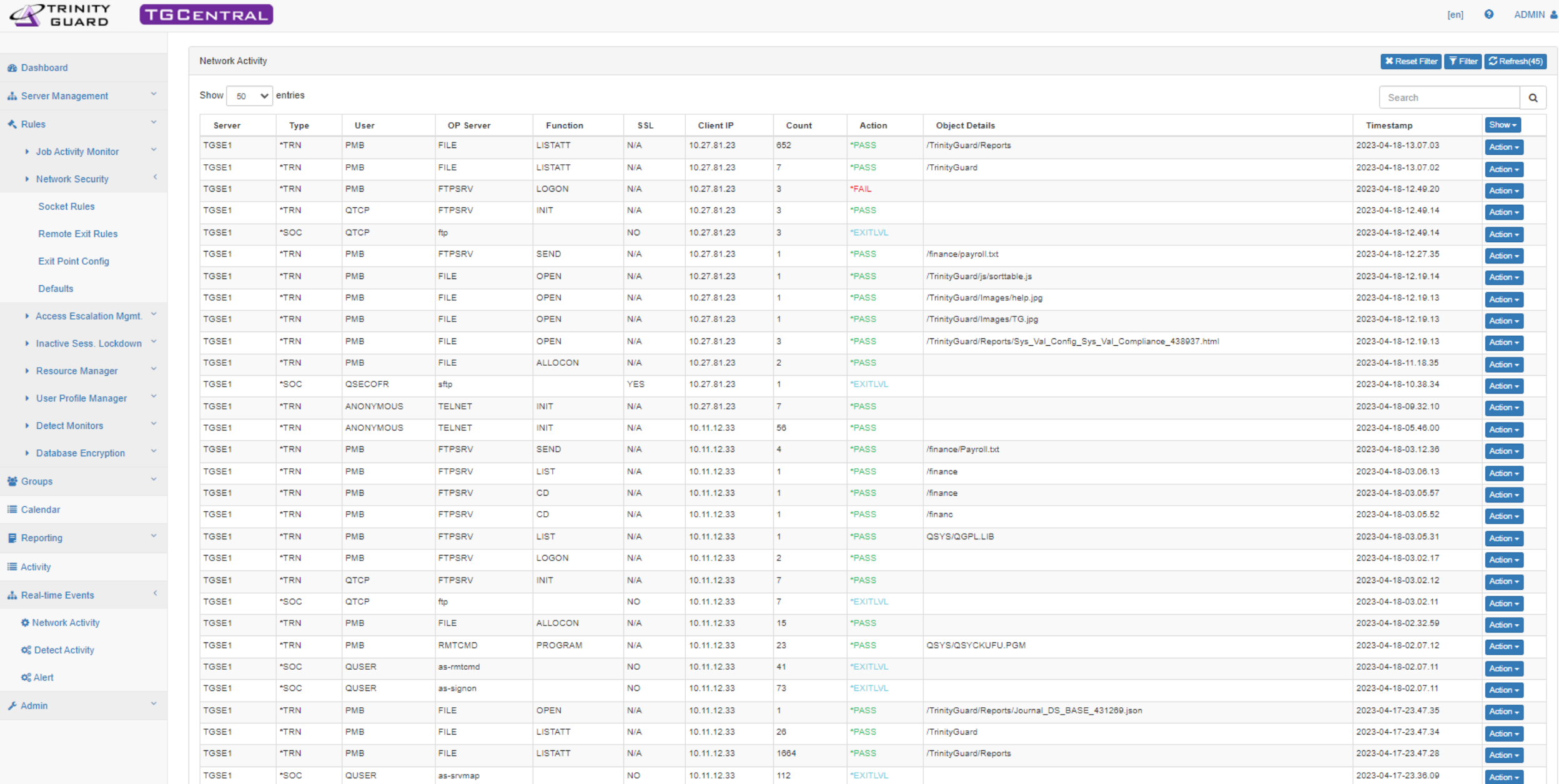

[en]  $\theta$  ADMIN  $\triangle \sim$ 

 $\overline{\phantom{a}}$ 

## Privileged Access Management

- Blueprints
- Inactive Profiles
- Access Escalation Management
- Command Security

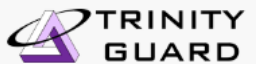

First 1 Last

 $\bullet$  ADMIN  $\clubsuit$   $\star$  $[en]$ 

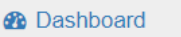

- **A** Server Management
- **K** Rules
	- ▶ Job Activity Monitor
	- ▶ Network Security
	- Access Escalation Mgmt. Y
	- ▶ Inactive Sess. Lockdown >
	- Resource Manager
	- ▶ User Profile Manager

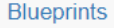

**User Exclusions** 

**Archived Profiles** 

- Create/Change User Profile (TGPRFMGR)
- Profile Inactivity Settings
- Password Rule Settings

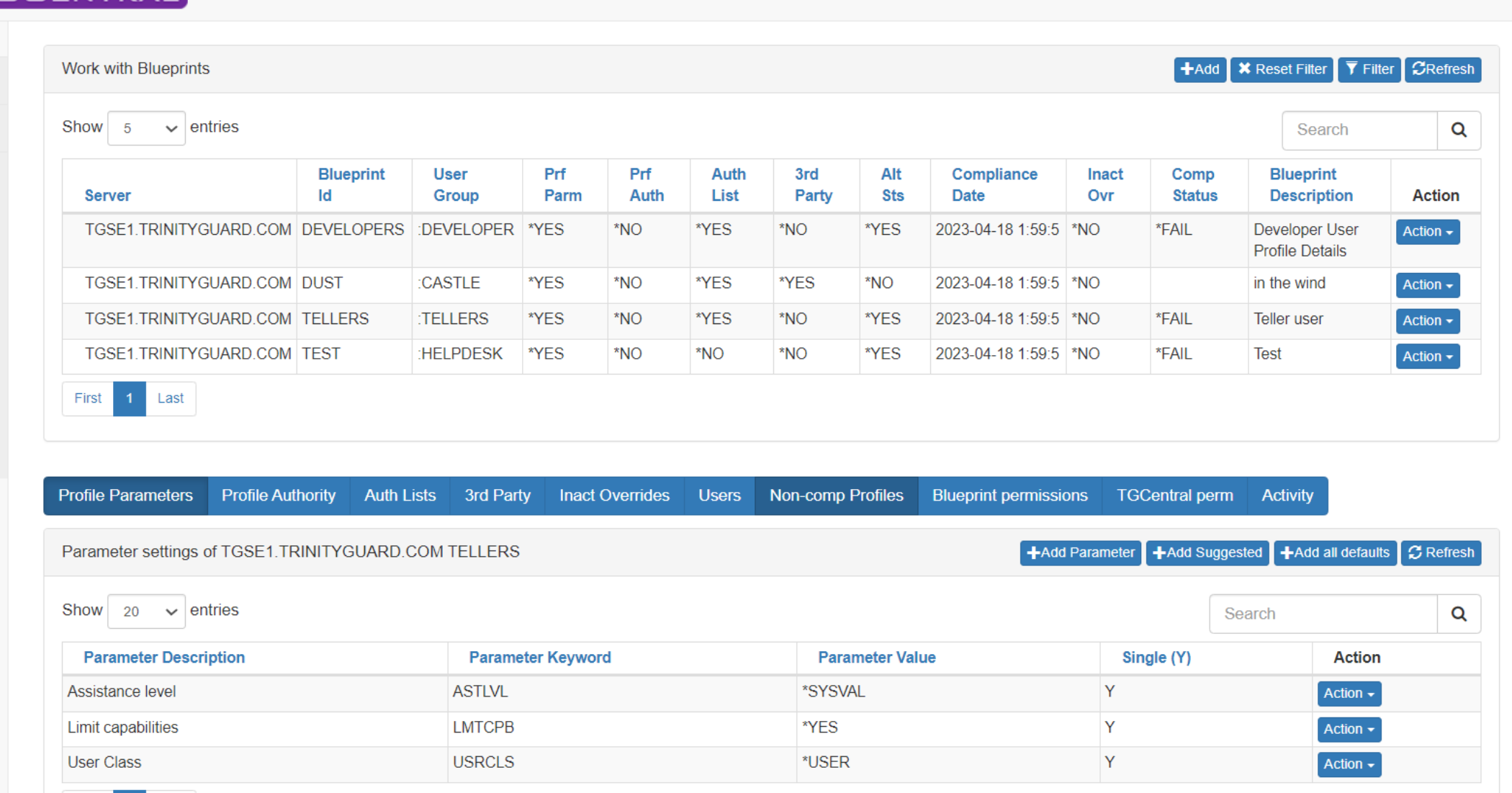

#### **PTRINITY**

#### TGCENTRAL

 $[en]$  **Q** ADMIN  $\bullet$   $\bullet$ 

 $\mathcal{N}_r$ 

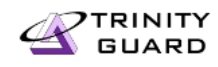

### **Blueprint Compliance Report**

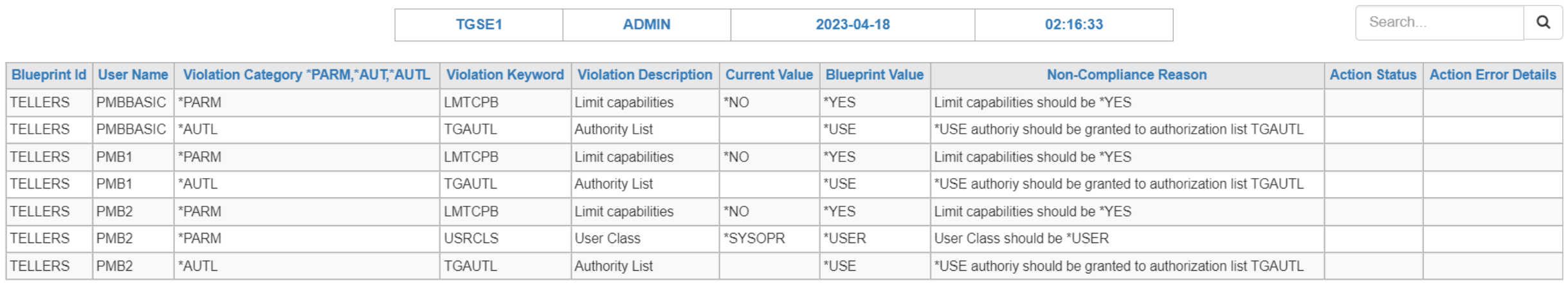

Previous 1 Next 50  $\sim$  entries 1 to 50 / 7

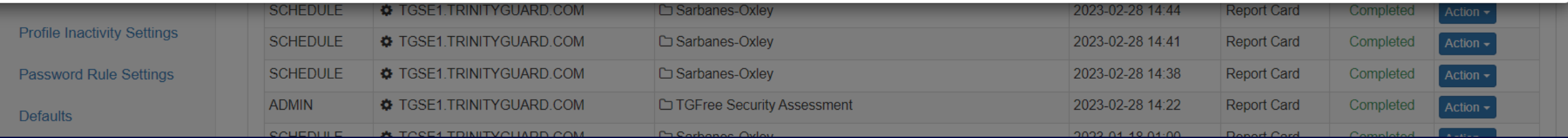

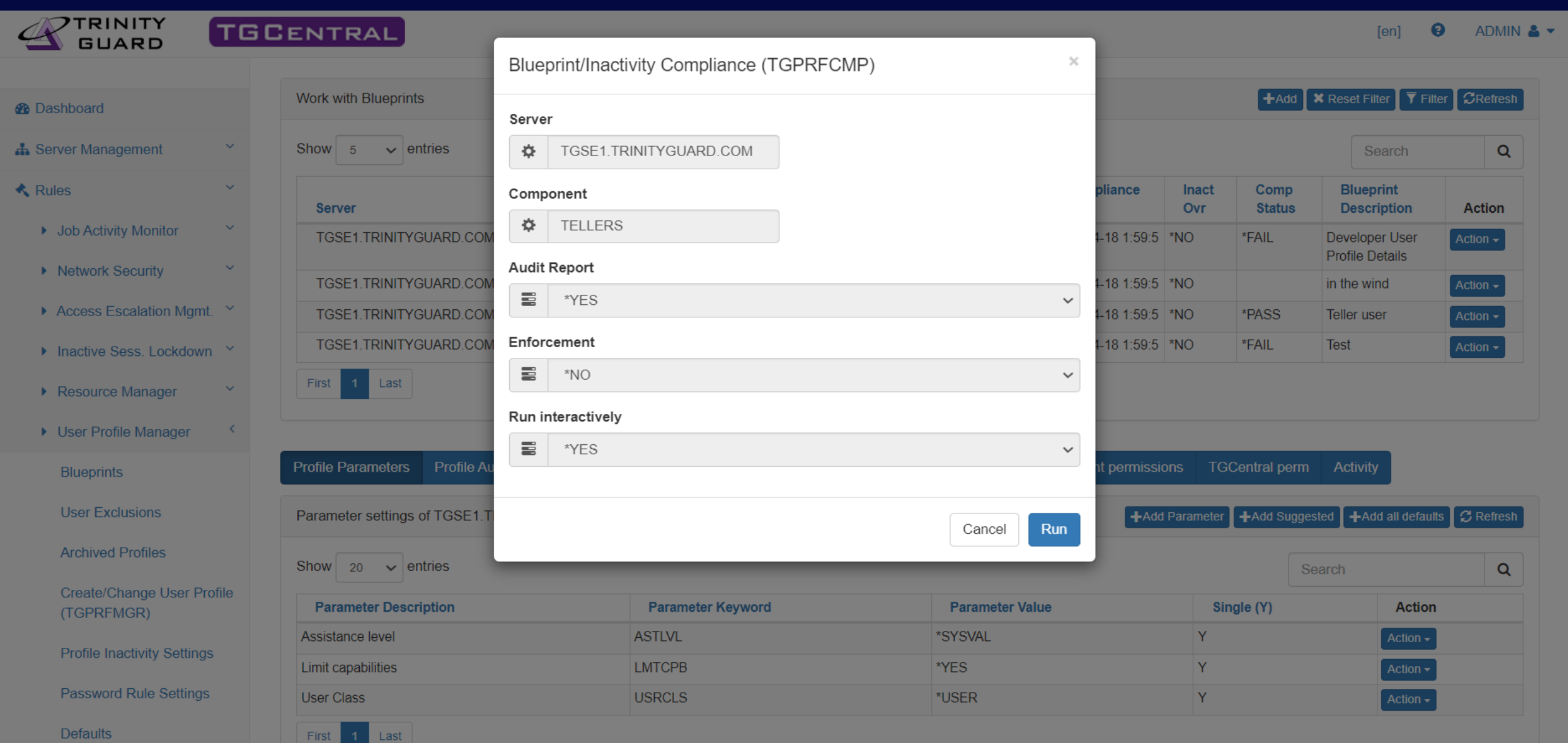

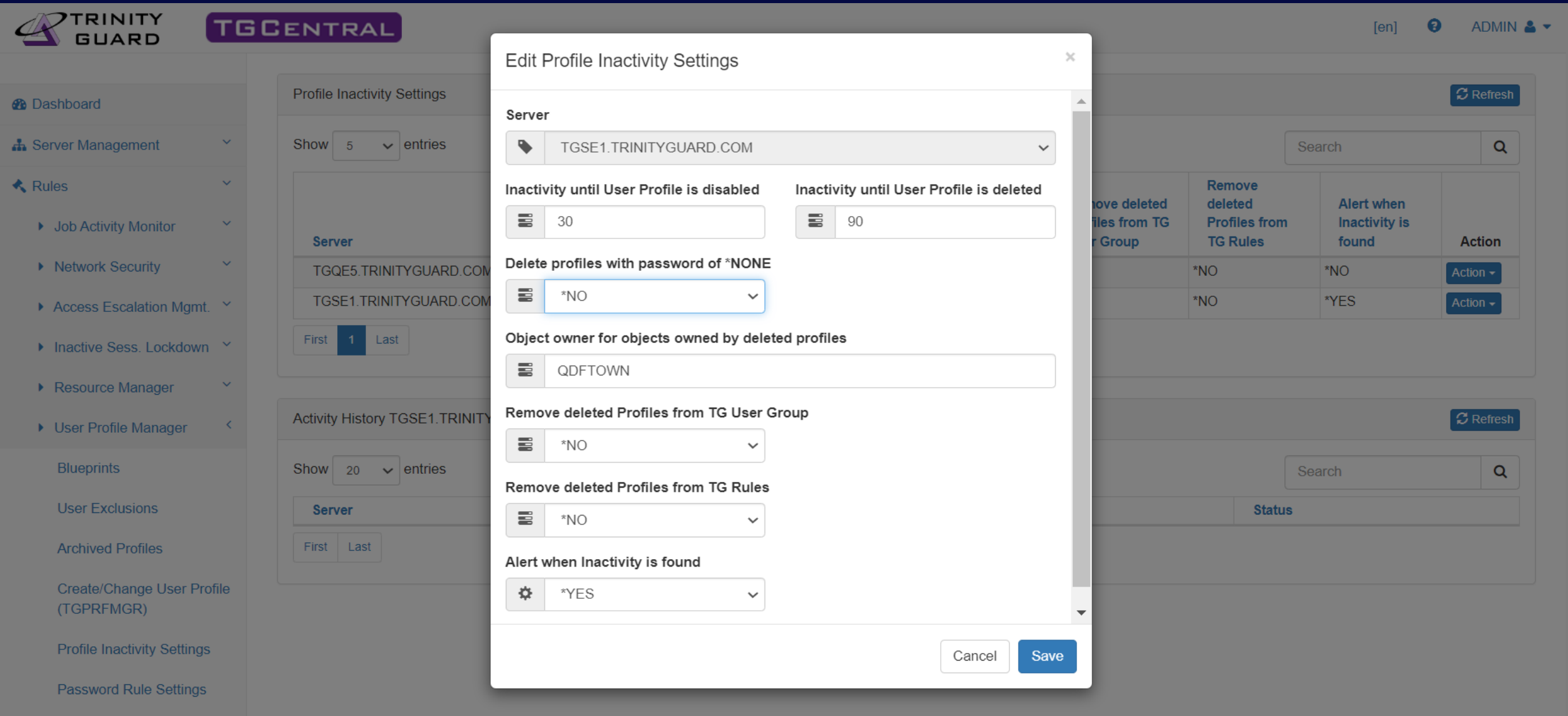

**Defaults** 

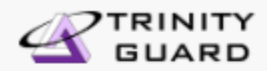

 $\mathbf{r}$ 

 $\Delta$ 

۰

### **TGCENTRAL**

 $[en]$   $Q$ ADMIN &  $\star$   $\Delta$ 

m

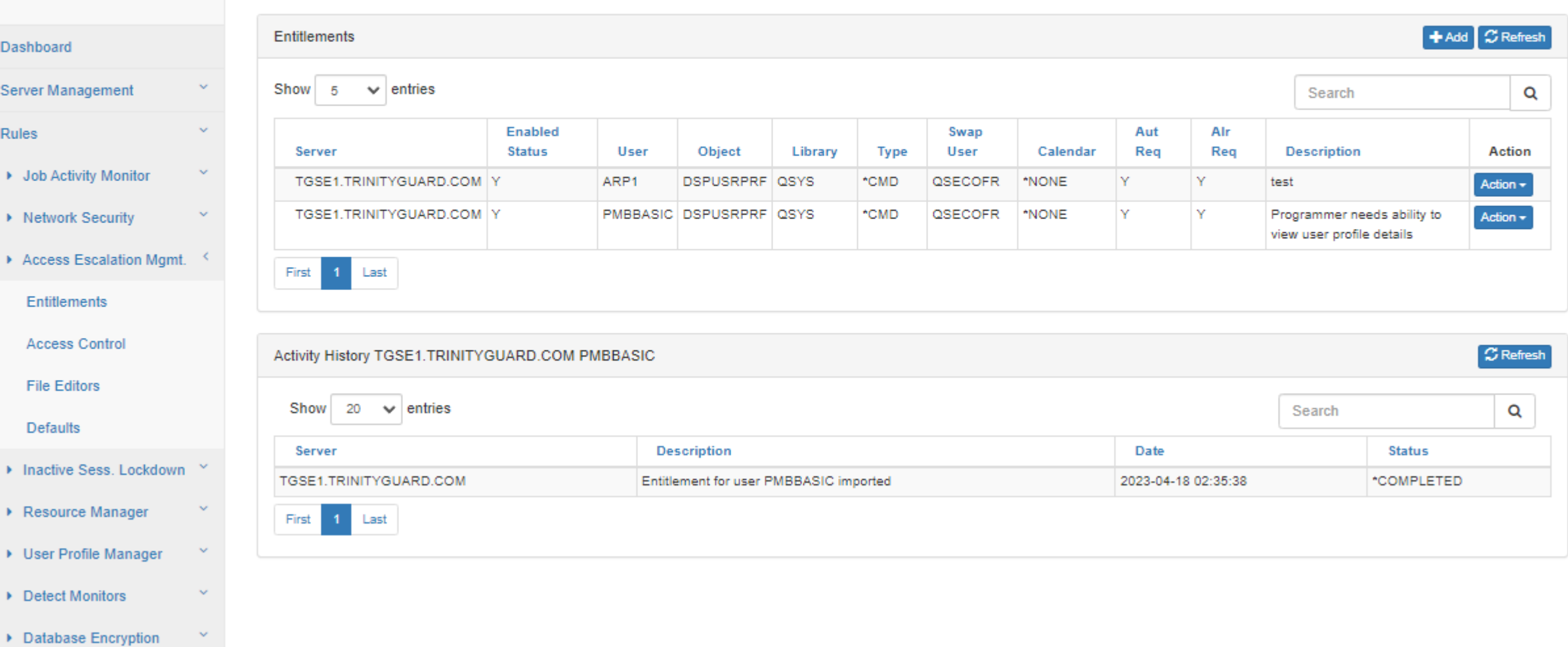

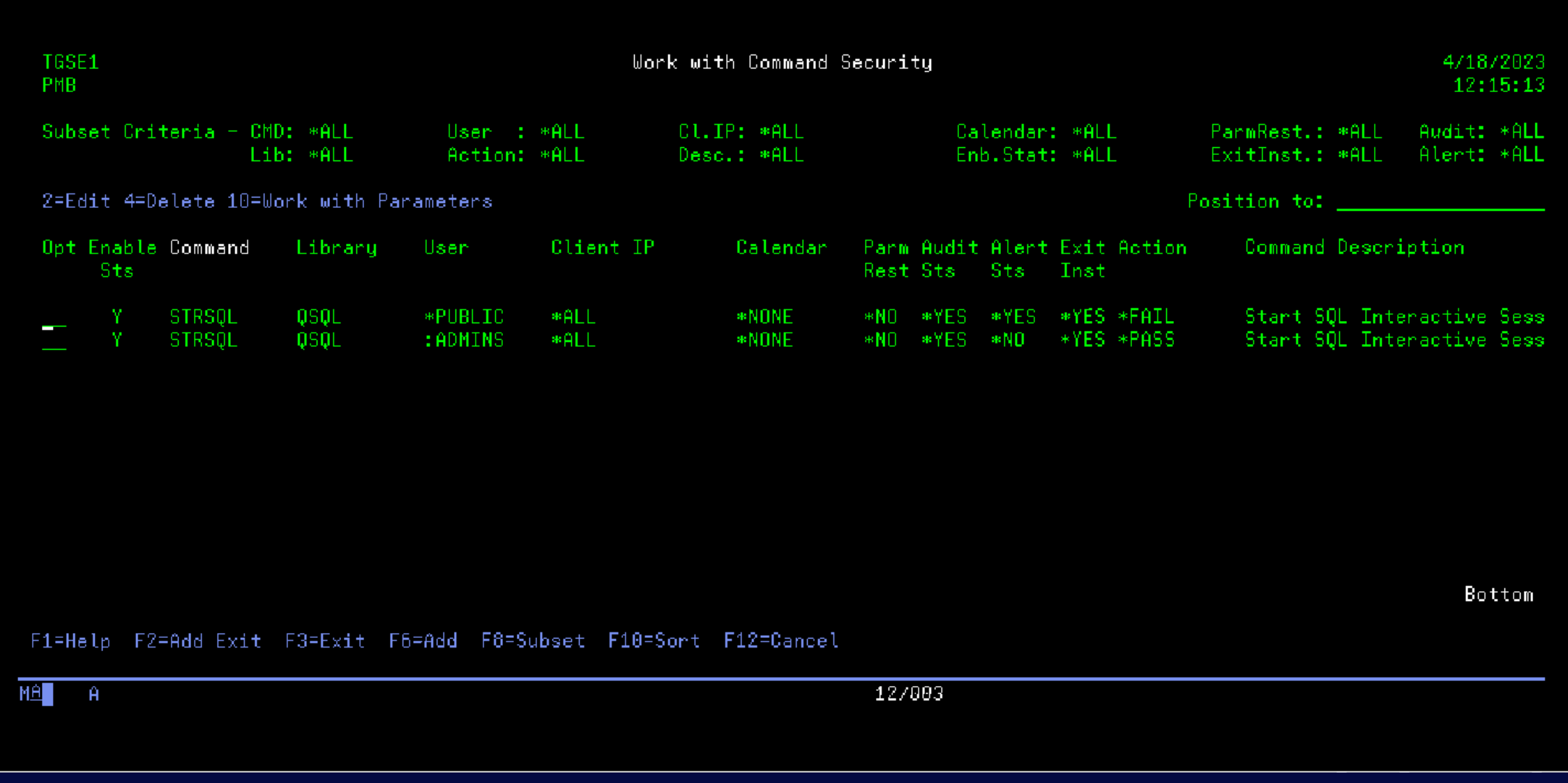

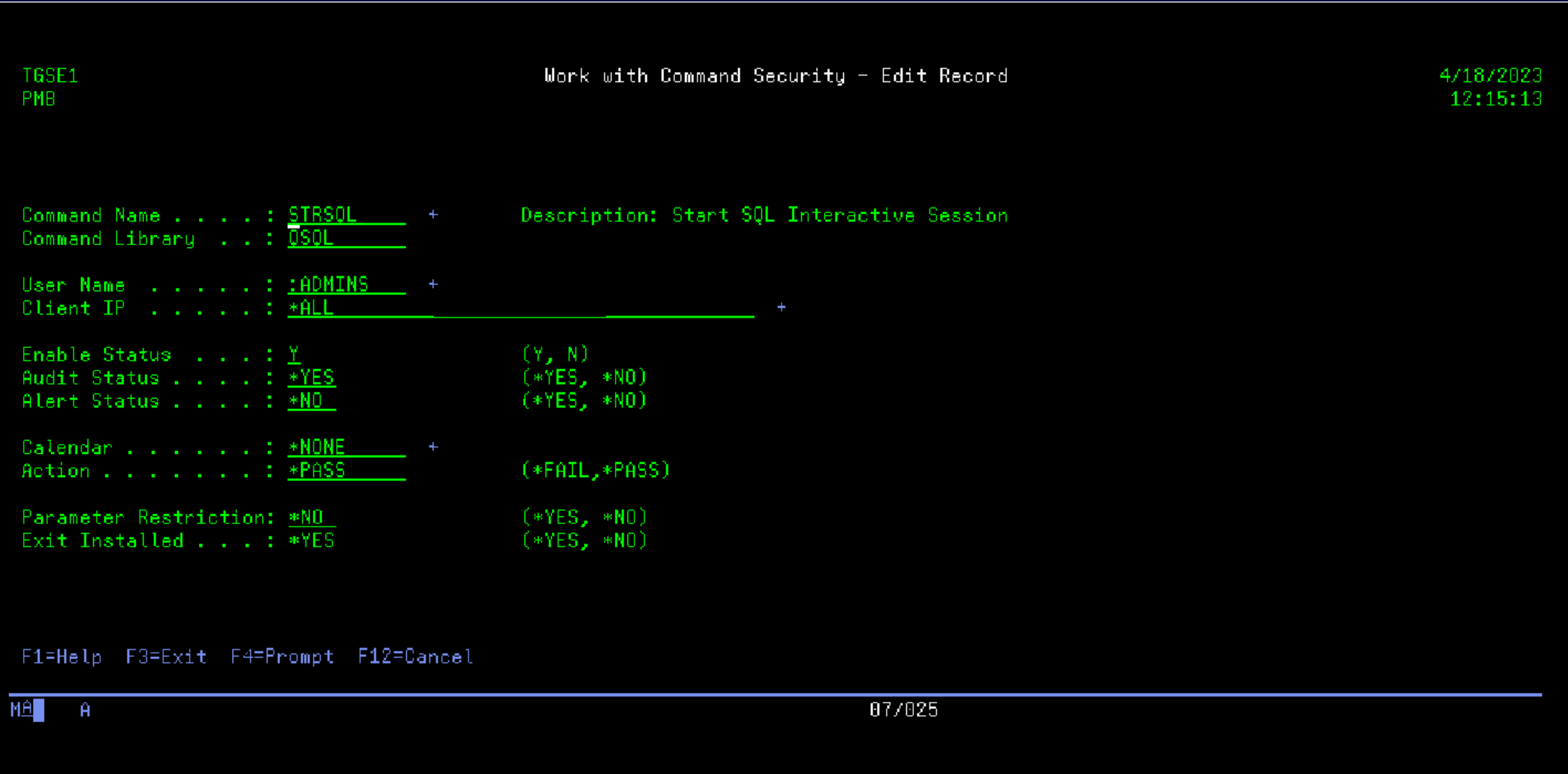

### System Value Management

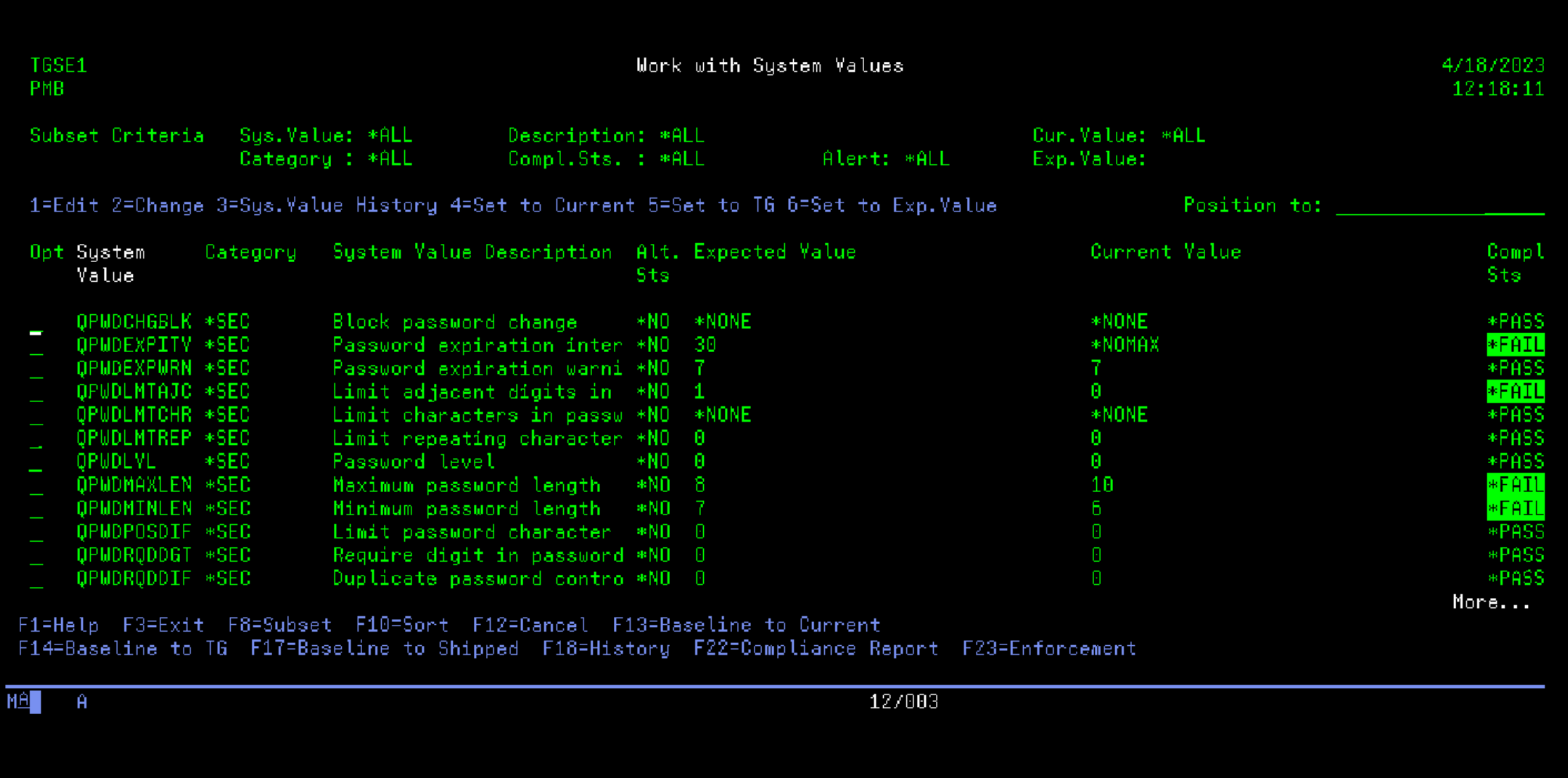

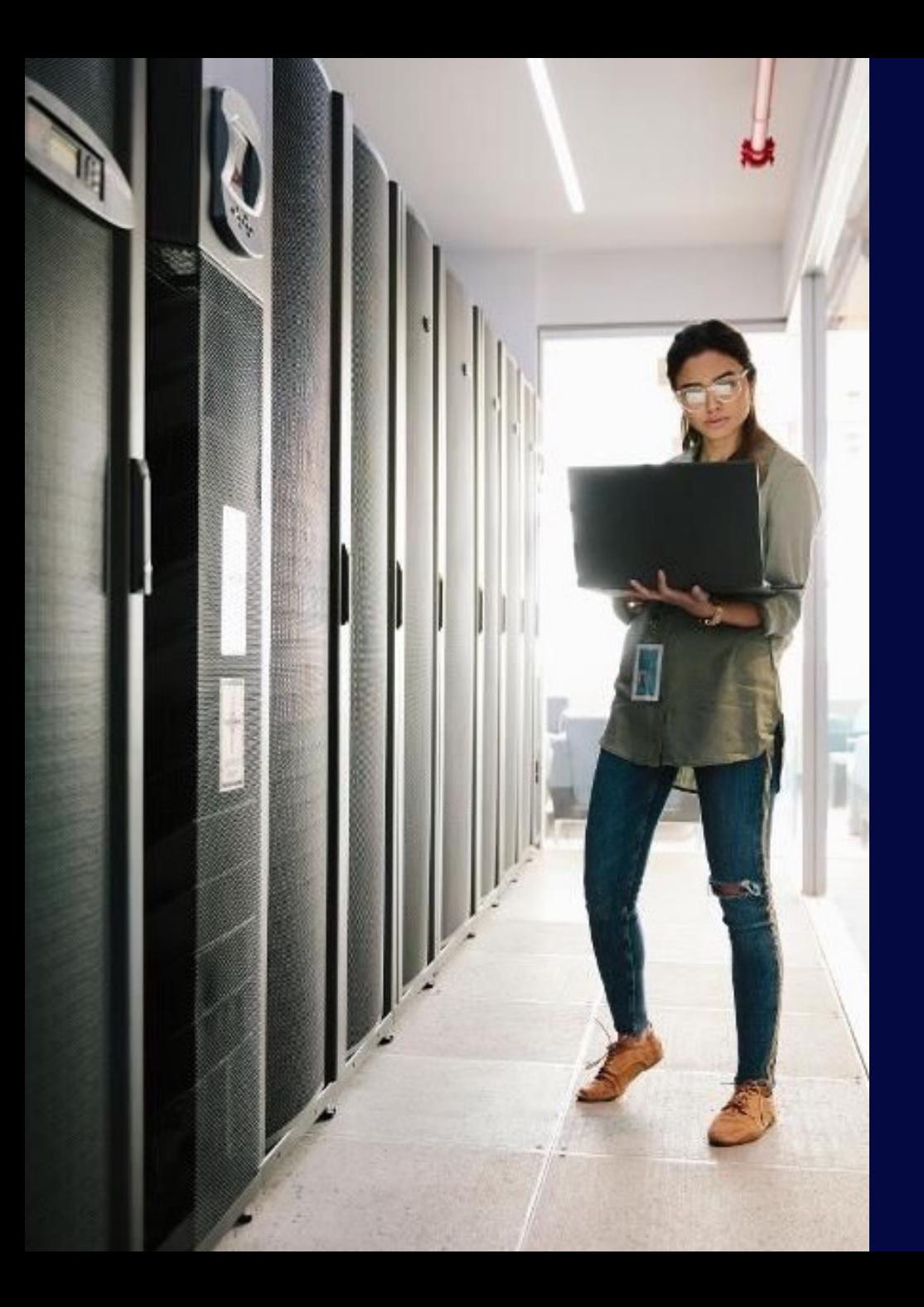

# **Next Steps**

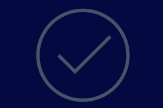

### Free Security Assessment

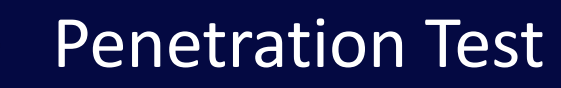

**Have a project in mind? Questions?** Let us know in the exit survey, or get in touch: **pauline.ayala@freschesolutions.com info@freschesolutions.com**